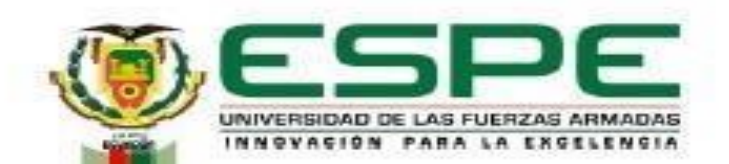

## **DEPARTAMENTO DE ELÉCTRICA Y ELECTRÓNICA CARRERA DE INGENIERÍA EN ELECTROMECÁNICA**

## **TRABAJO DE TITULACIÓN, PREVIO A LA OBTENCIÓN DEL TÍTULO DE: INGENIERO EN ELECTROMECÁNICA**

"Modelamiento y análisis de la eficiencia térmica de un colector solar de tubos al vacío a través de un sistema de monitoreo en el laboratorio de energías renovables de la Universidad de las Fuerzas Armadas ESPE sede Latacunga"

**AUTORES:** Segovia Razo, Gustavo Fernando

Toapanta Mora, Kevin Ismael

**DIRECTOR:** Ing. Jiménez León, Mario Polibio M.Sc.

**Latacunga, 2023**

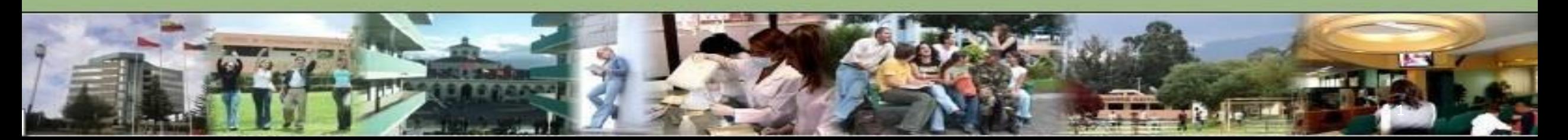

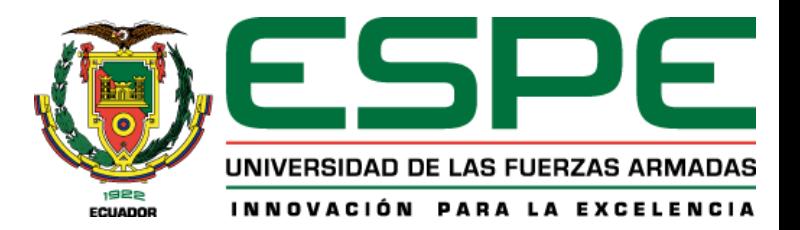

- 1. Objetivos
- 2. Fundamentación teórica
- 3. Arquitectura del proyecto
- 4. Modelamiento y simulación
- 5. Selección de equipos
- 6. Implementación del sistema
- 7. Análisis de resultados
- 8. Conclusiones y recomendaciones

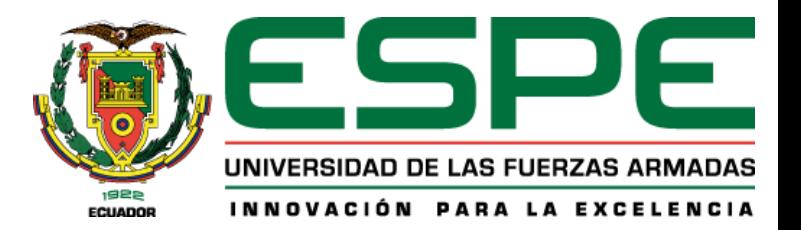

- 1. Objetivos
- 2. Fundamentación teórica
- 3. Arquitectura del proyecto
- 4. Modelamiento y simulación
- 5. Selección de equipos
- 6. Implementación del sistema
- 7. Análisis de resultados
- 8. Conclusiones y recomendaciones

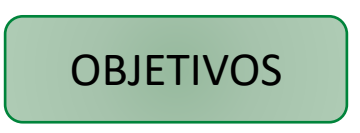

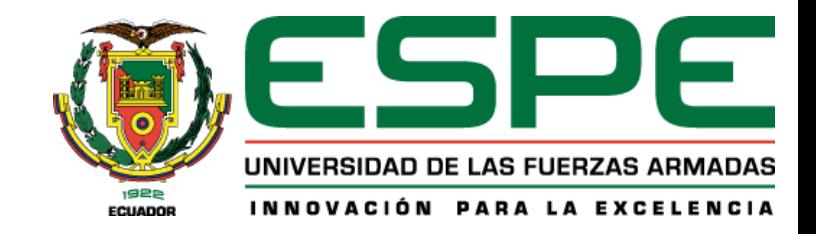

## *Objetivo General*

Modelar y analizar la eficiencia térmica de un colector solar de tubos al vacío a través

de un sistema de monitoreo en el laboratorio de Energías Renovables de la Universidad de

la Fuerzas Armadas "ESPE" sede Latacunga.

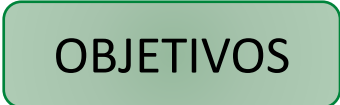

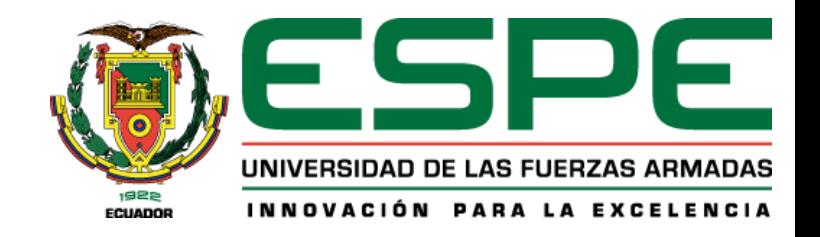

## *Objetivos Específicos*

- Investigar y seleccionar un software asistido por ordenador adecuado para modelar el colector solar de tubos al vacío.
- Seleccionar e instalar un colector solar comercial de tubos al vacío con una capacidad de almacenamiento de 200 litros y los sensores adecuados para el monitoreo.
- Diseñar un sistema de monitoreo para las variables de radiación solar, caudal, temperatura ambiente, temperatura del agua de entrada y temperatura del agua dentro del tanque de almacenamiento del colector.

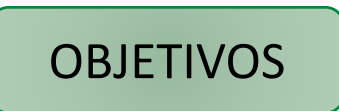

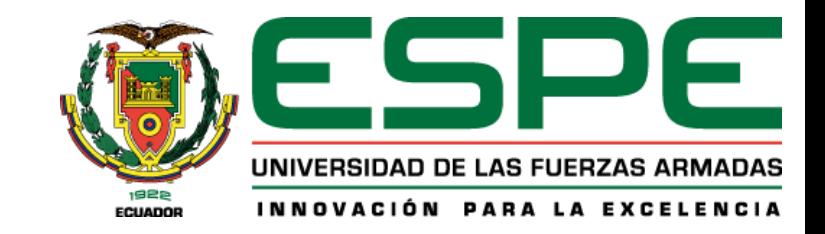

## *Objetivos Específicos*

• Elegir un servicio de computación en la nube para poder implementar el

internet de las cosas (IoT) con el sistema de monitoreo del colector solar.

• Realizar pruebas de funcionamiento del colector de tubos al vacío y del

sistema de monitoreo implementado y analizar la eficiencia térmica del colector.

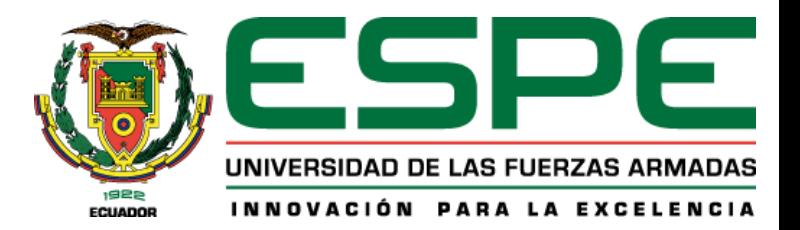

- 1. Objetivos
- 2. Fundamentación teórica
- 3. Arquitectura del proyecto
- 4. Modelamiento y simulación
- 5. Selección de equipos
- 6. Implementación del sistema
- 7. Análisis de resultados
- 8. Conclusiones y recomendaciones

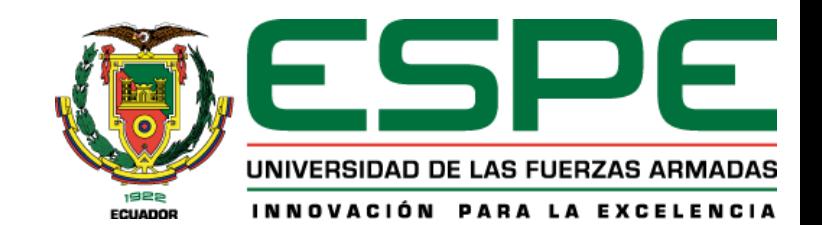

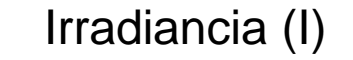

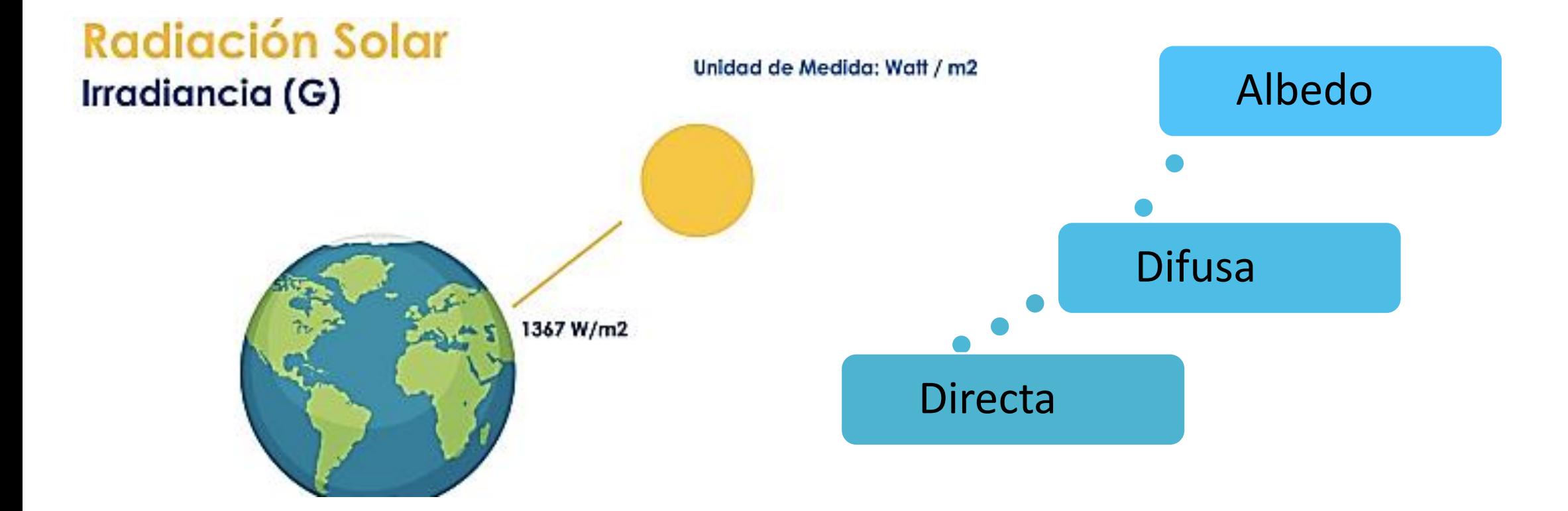

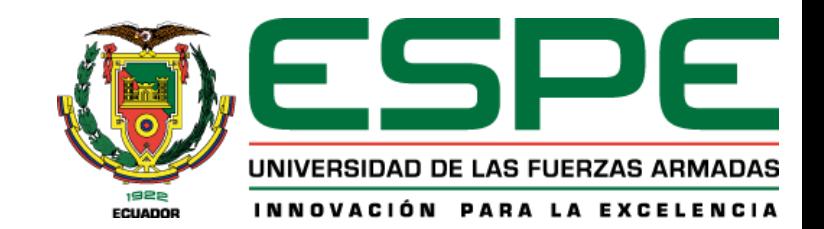

## **Radiación Solar** Irradiación (H)

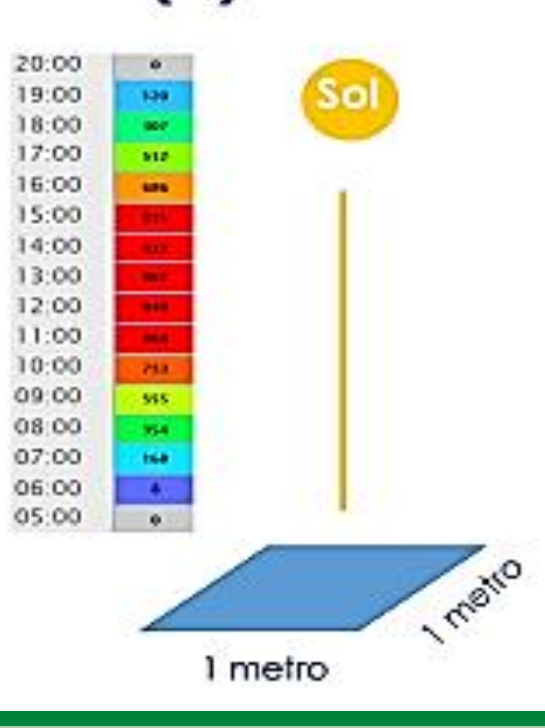

## Irradiación solar (H) Unidad de medida: (Wh/m2)

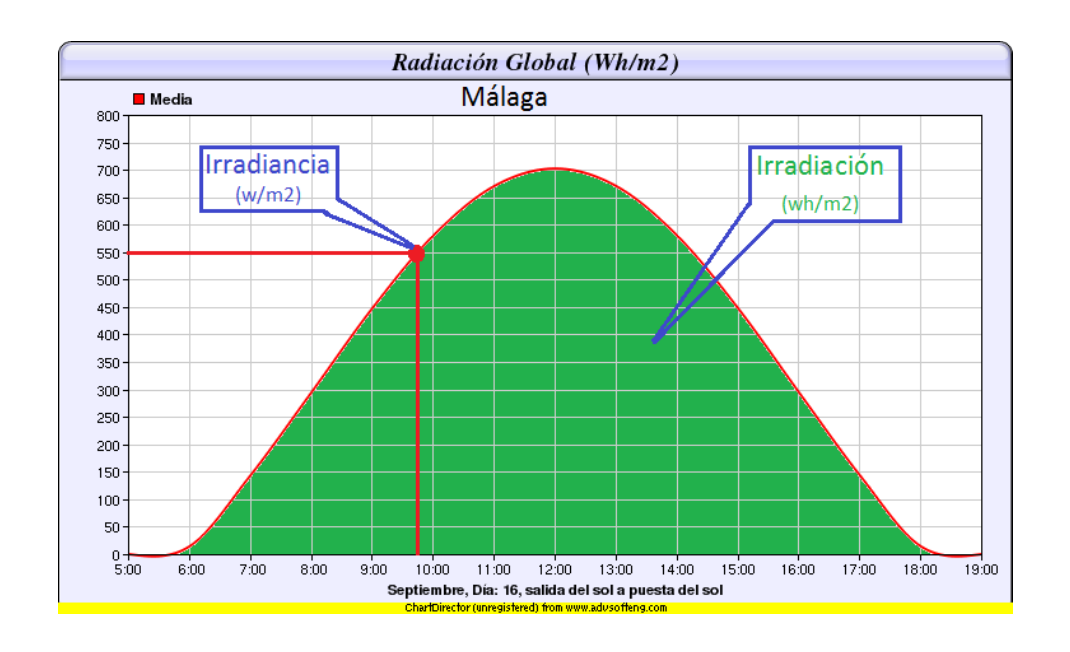

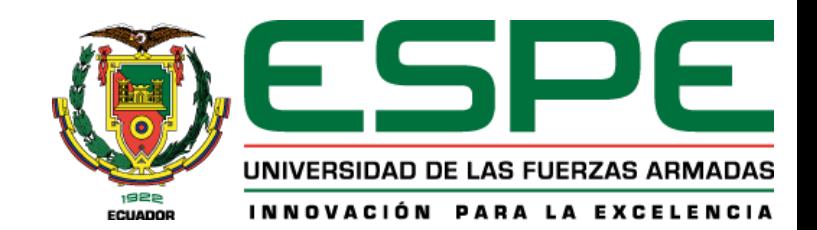

Colector solar térmico de tubos al vacío

La placa de absorción contiene un recubrimiento de nitrato de aluminio con excelentes

propiedades para la absorción de energía solar y mínimas propiedades de reflexión de la energía.

Esta placa se encuentra dentro del tubo de vacío el cual elimina las pérdidas de calor por conducción

y convección mejorando el rendimiento del colector solar térmico.

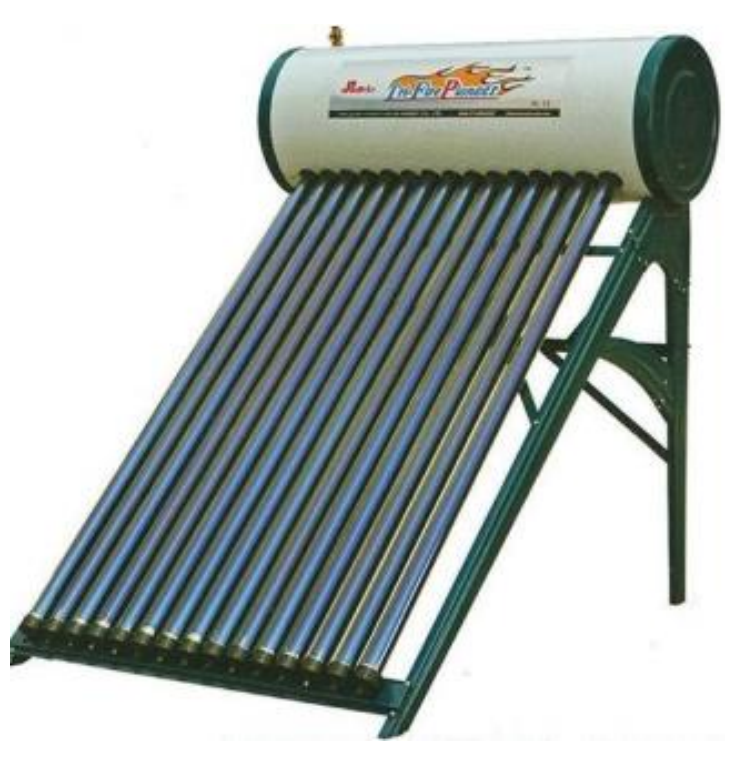

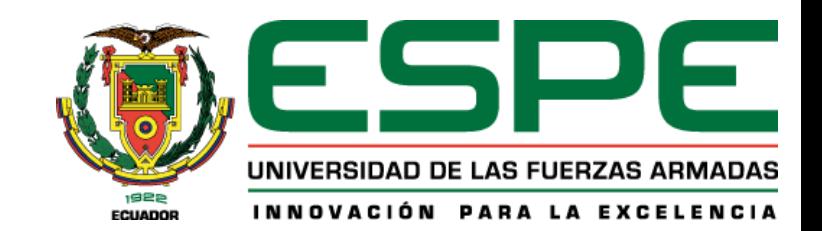

Componentes del colector solar de tubos al vacío

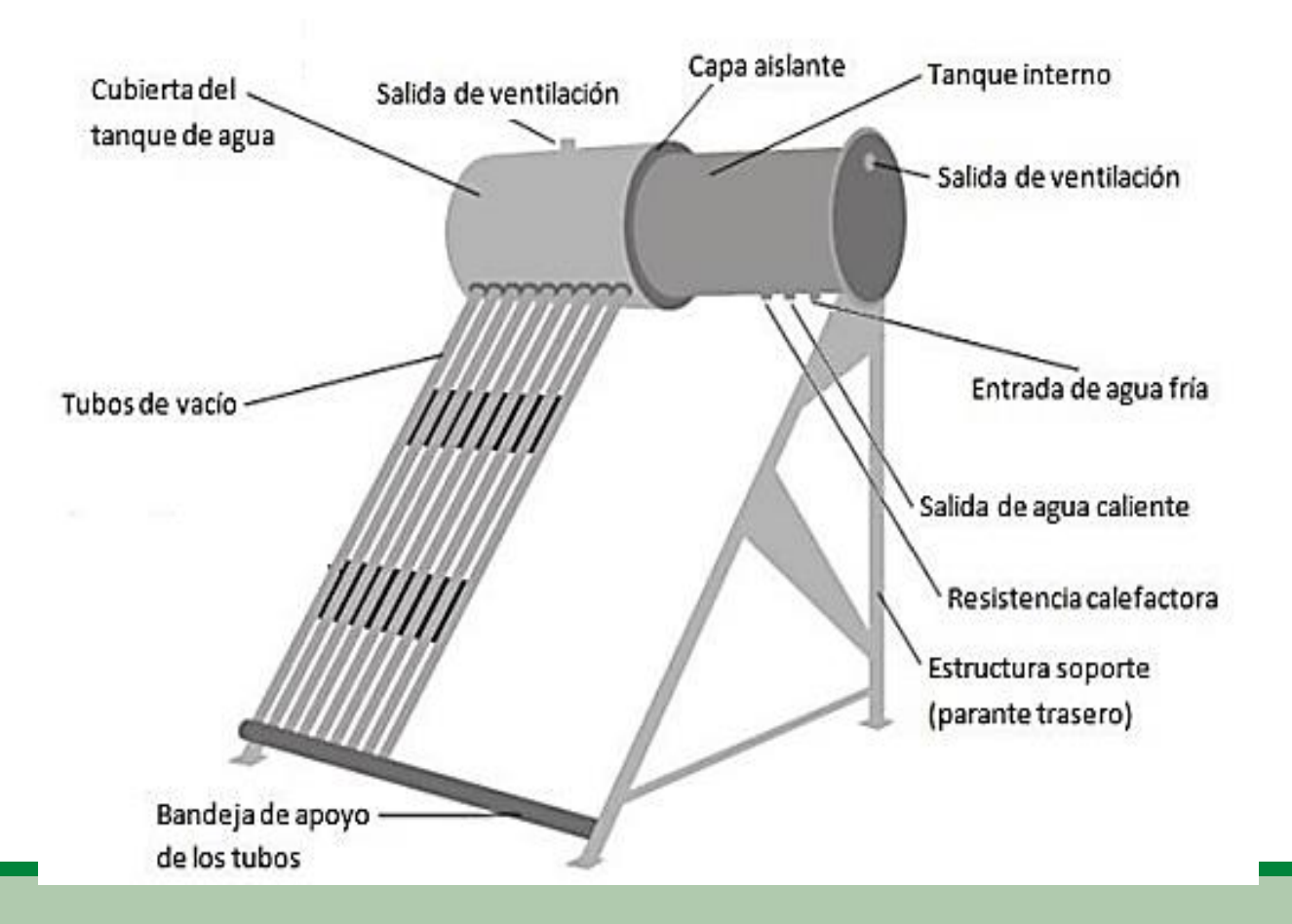

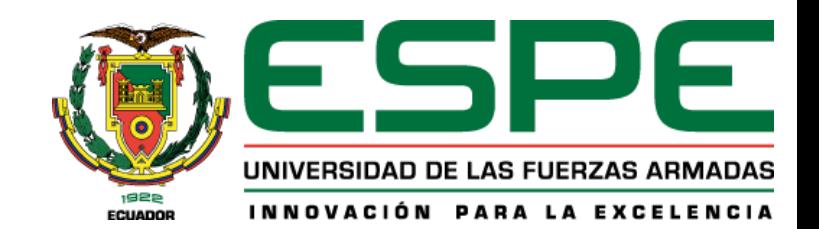

Internet de las cosas

El internet de las cosas se define como cualquier objeto que tenga la capacidad de

conectarse a una red de internet alámbrica o inalámbrica.

La conectividad se consigue principalmente a través de una red inalámbrica wifi, mientras que, en la actualidad, la quinta generación de tecnología (5G) y otros tipos de plataformas de red son cada vez más capaces de manejar grandes cantidades de datos con una alta fiabilidad y velocidad.

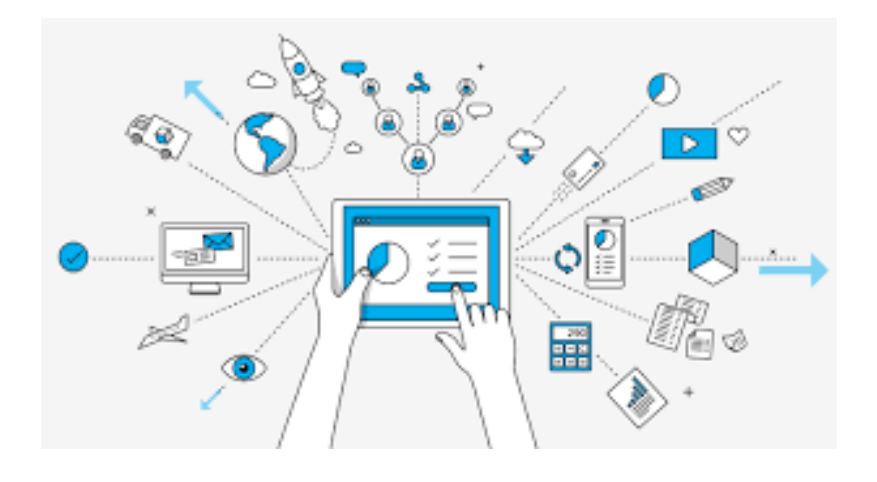

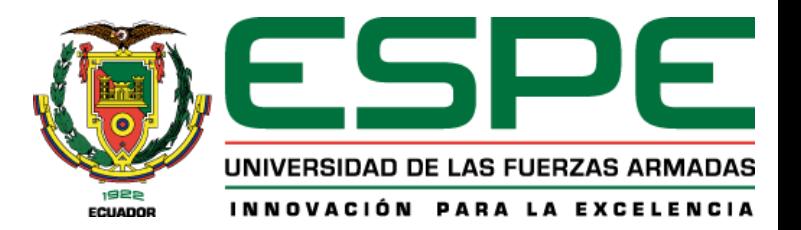

- 1. Objetivos
- 2. Fundamentación teórica
- 3. Arquitectura del proyecto
- 4. Modelamiento y simulación
- 5. Selección de equipos
- 6. Implementación del sistema
- 7. Análisis de resultados
- 8. Conclusiones y recomendaciones

## Arquitectura del proyecto

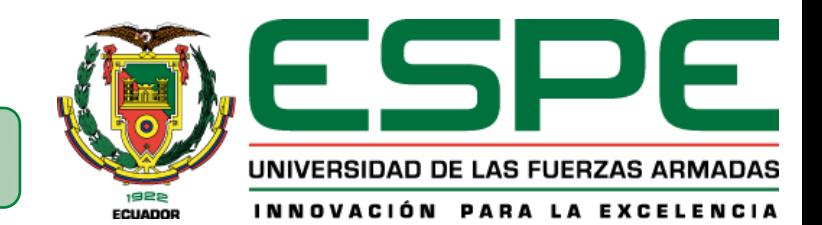

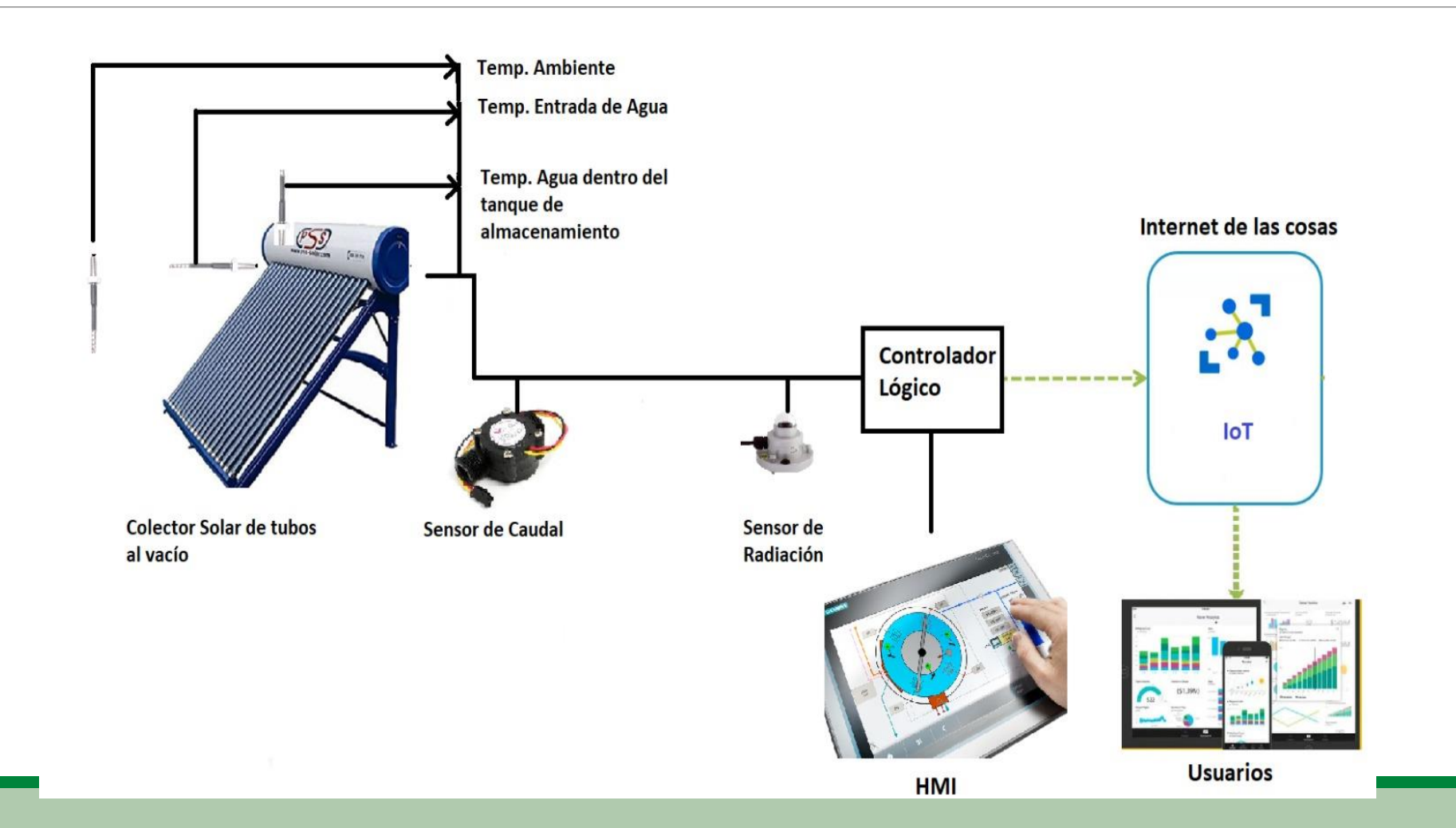

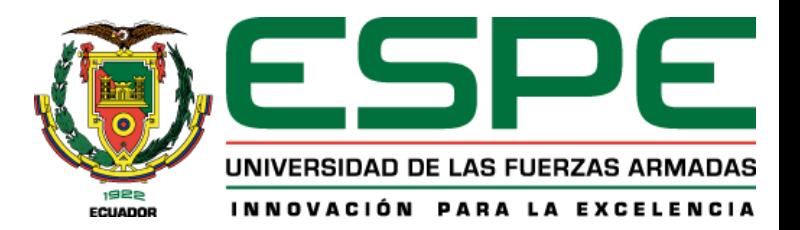

- 1. Objetivos
- 2. Fundamentación teórica
- 3. Arquitectura del proyecto
- 4. Modelamiento y simulación
- 5. Selección de equipos
- 6. Implementación del sistema
- 7. Análisis de resultados
- 8. Conclusiones y recomendaciones

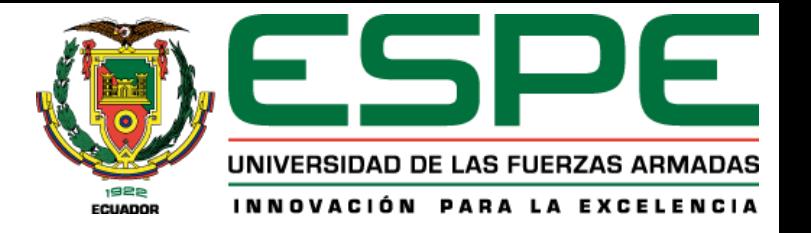

#### Modelo difuso isotrópico

El modelo permite obtener la irradiancia solar total sobre una superficie inclinada durante un periodo de tiempo horario, mediante la suma de los tres componentes que son irradiancia directa, irradiancia difusa e irradiancia reflejada o radiación de albedo.

$$
I_T = I_b R_b + I_d \left(\frac{1 + \cos\beta}{2}\right) + I_{pg} \left(\frac{1 - \cos\beta}{2}\right)
$$

#### Donde:

- $\triangleright$  I<sub>T</sub> Irradiancia Total
- $I<sub>b</sub>$  Irradiancia solar directa horaria
- $R<sub>b</sub>$  Factor de corrección de irradiancia directa
- $\triangleright$   $I_d$  Irradiancia solar difusa horaria
- $I_{pg}$  Irradiancia solar de albedo horario
- $\triangleright$   $\beta$  Ángulo de inclinación del colector solar

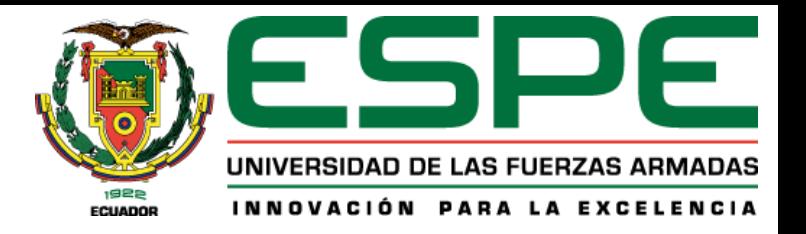

I<sub>d</sub> Irradiancia solar difusa horaria

$$
I_d = K_d * I * R_d
$$
  
Donde:

- $\triangleright$  I Irradiancia solar horaria
- $\triangleright$   $R_d$  Factor de corrección de irradiancia difusa
- $\triangleright$   $K_d$  Factor de correlación de Erbs

## **Irradiancia solar directa horaria**

$$
I_b = (I - I_d) * R_b
$$
  
Donde:

- $\triangleright$  I Irradiancia solar horaria
- $\triangleright$   $I_d$  Irradiancia solar difusa horaria
- $\triangleright$   $R_b$  Factor de corrección de irradiancia directa

## **Irradiancia de albedo**

$$
I_{pg} = (I_b + I_d)\rho
$$

Donde:

 $\rho$  Coeficiente de albedo

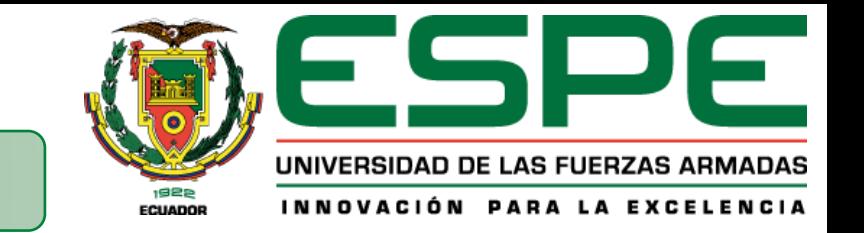

#### Simulación Trnsys

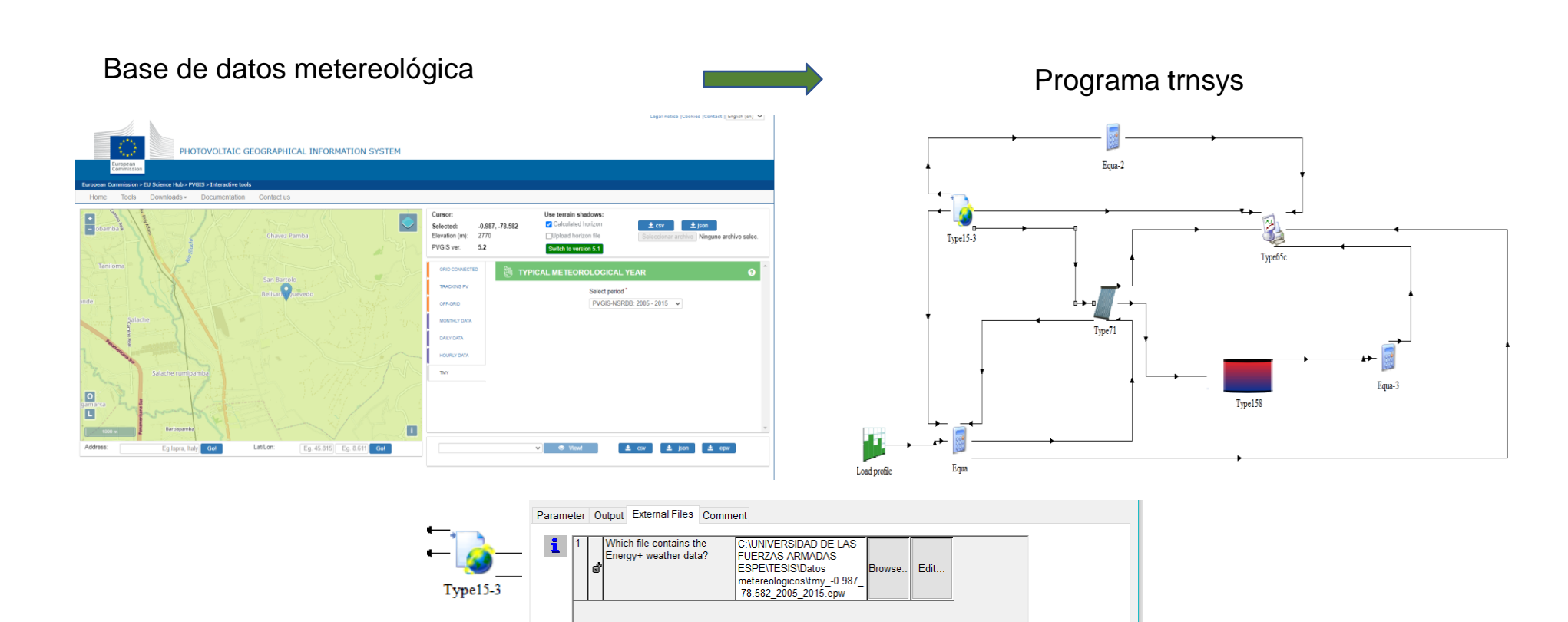

#### Simulación Trnsys

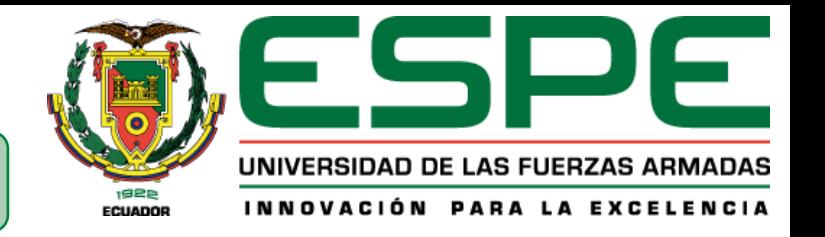

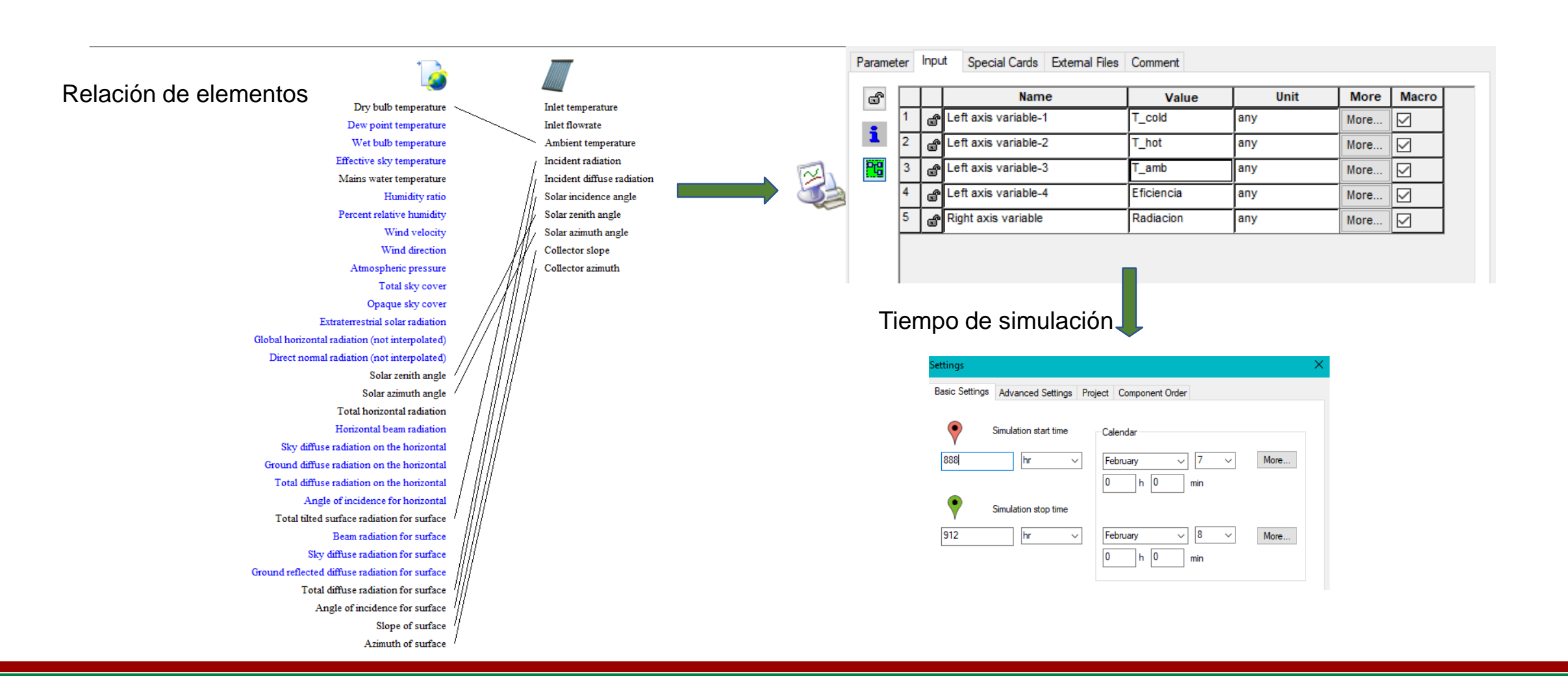

#### Resultados de Simulación Trnsys

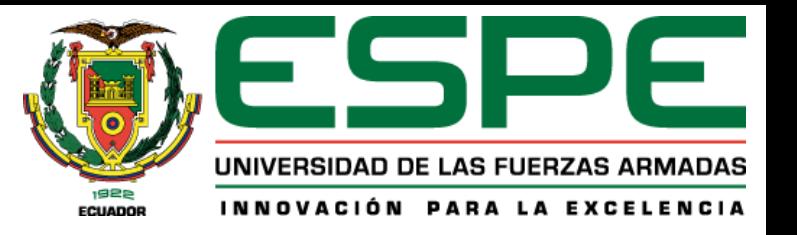

#### Irradiancia **T** hot

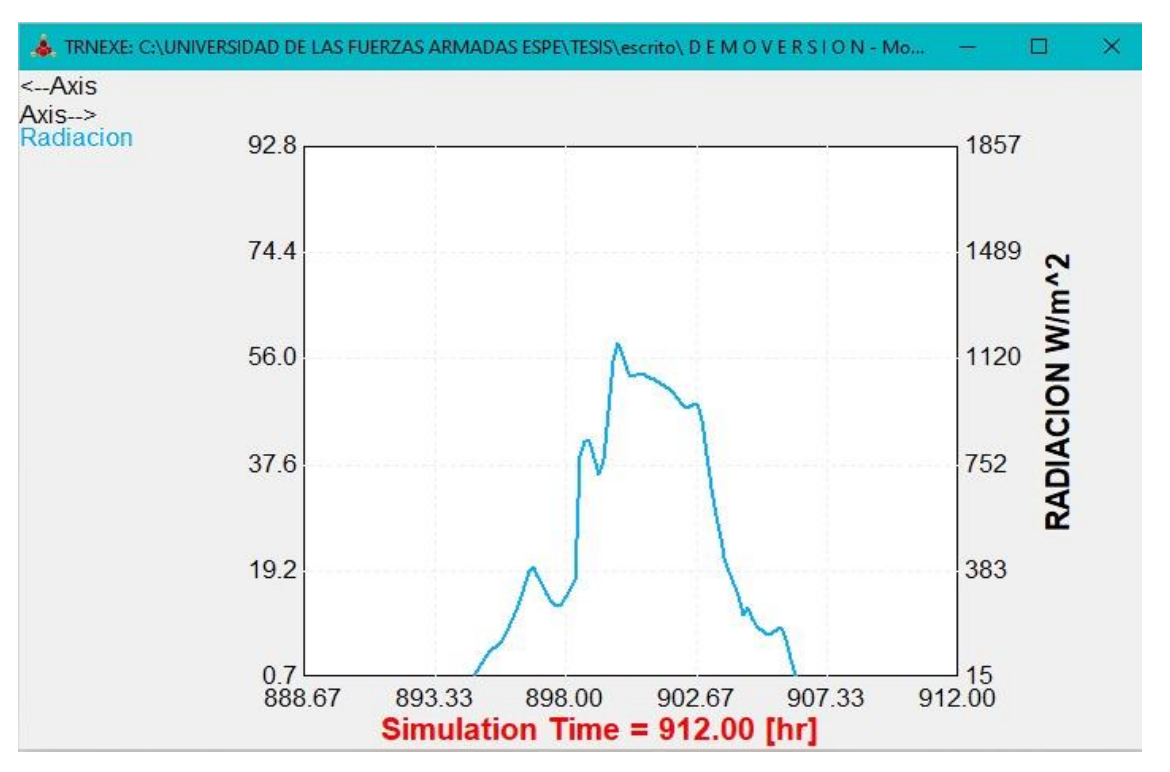

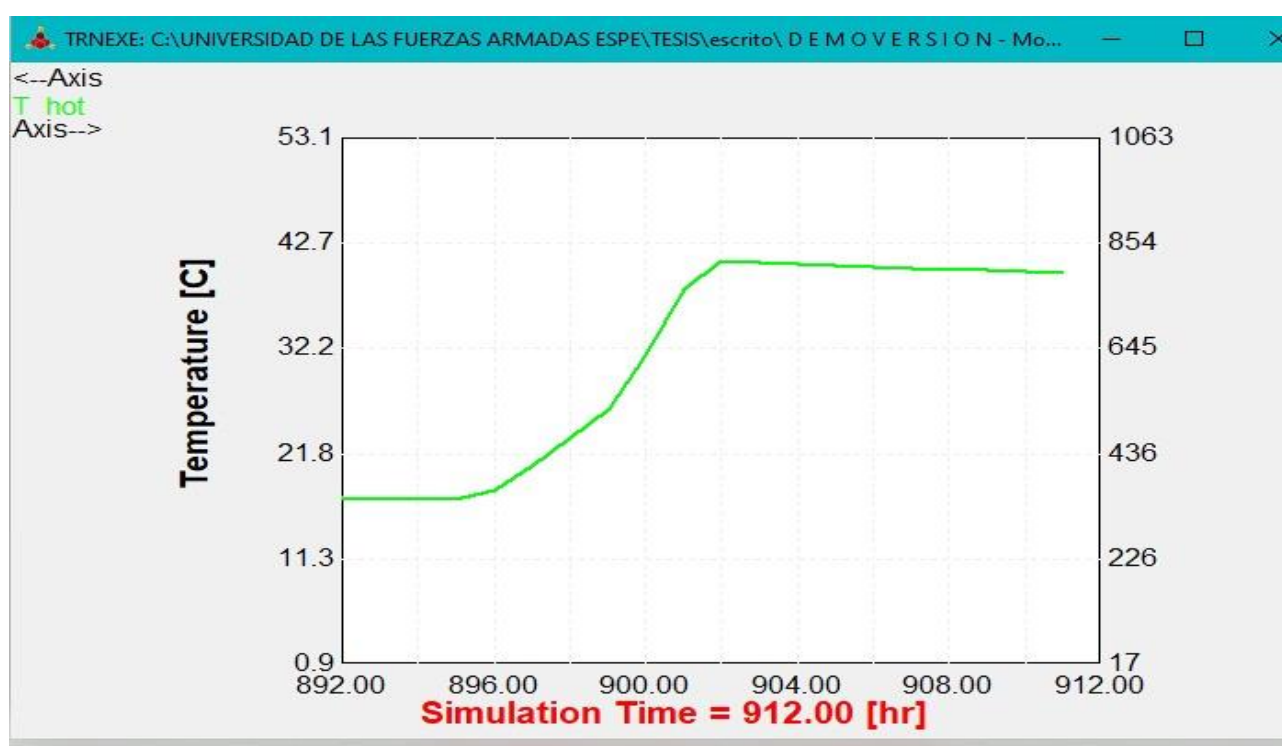

## Resultados de Simulación Trnsys

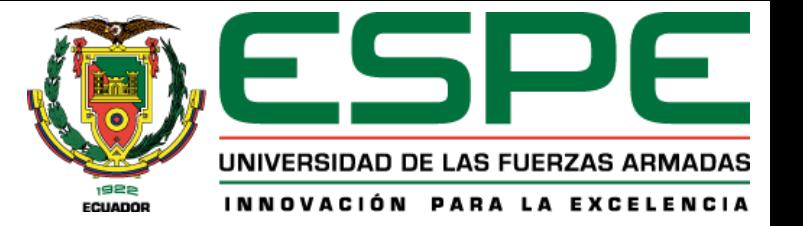

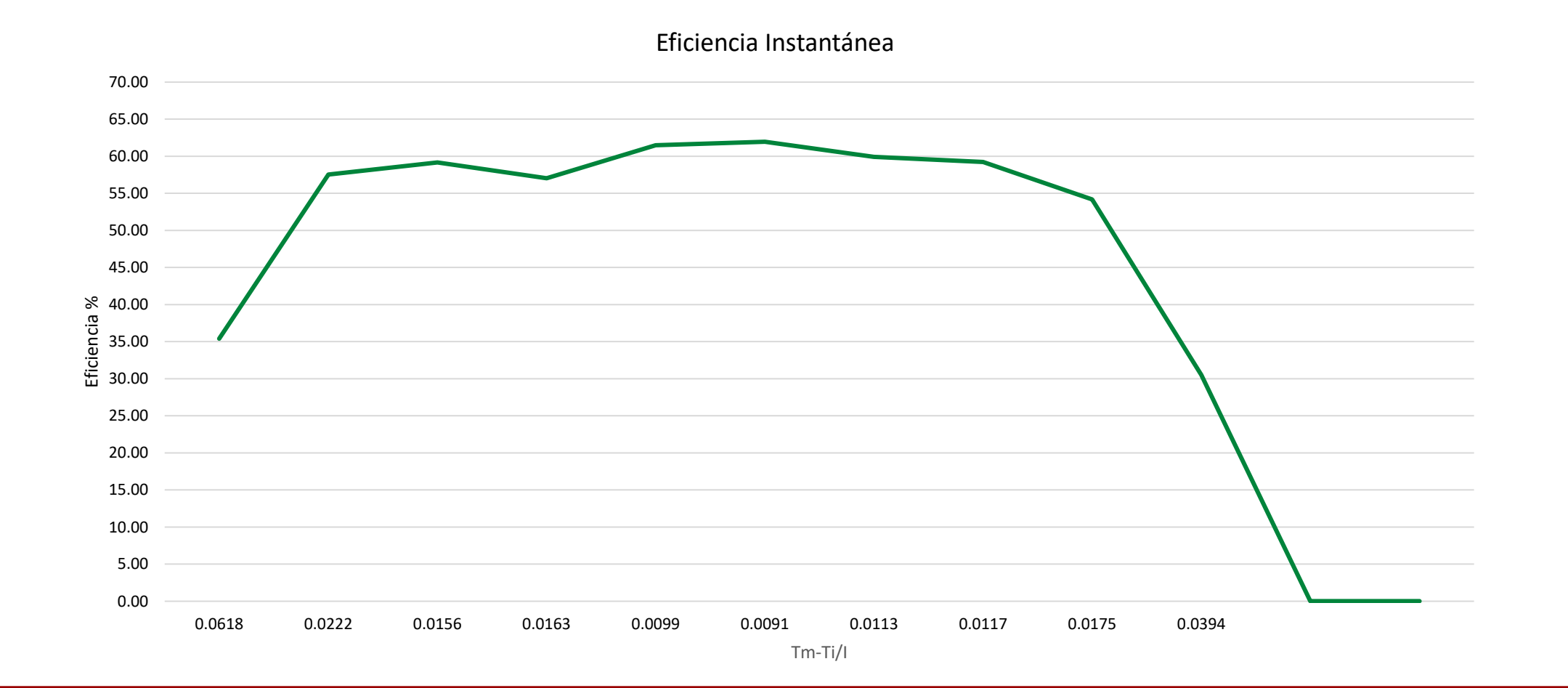

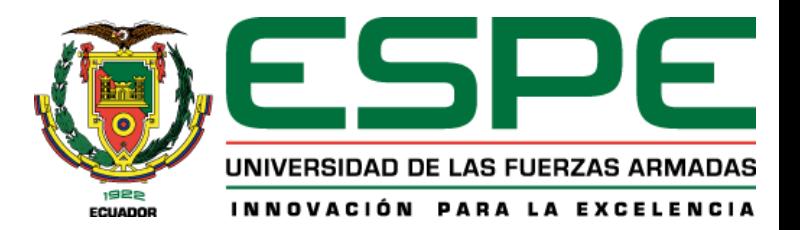

- 1. Objetivos
- 2. Fundamentación teórica
- 3. Arquitectura del proyecto
- 4. Modelamiento y simulación
- 5. Selección de equipos
- 6. Implementación del sistema
- 7. Análisis de resultados
- 8. Conclusiones y recomendaciones

#### Selección de equipos

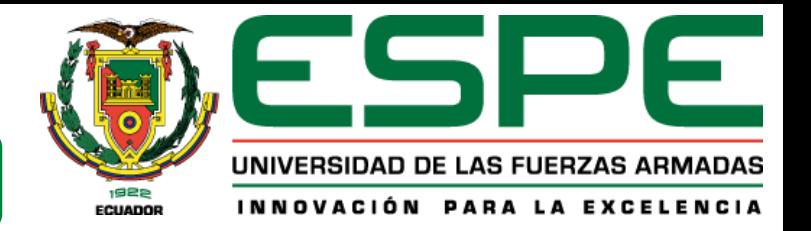

#### *Colector Solar*

- **•** Área de Apertura: 2.688  $m^2$
- **•** Área de Captación Solar: 2.32  $m^2$
- Caudal recomendado:  $10$   $l/min$
- **•** Presión máxima de operación: 50  $kPa$
- **•** Coeficiente óptico del captador:  $n_0 = 0.691$
- Ángulo de inclinación: 30º
- Modelo JDL-TF20-58/1.8
- **Fabricante: JiaDele**

#### *Tubos de vacío*

- Material: 3.3 vidrio de borosilicato resistente
- Diámetro: 58 mm
- Longitud: 1800 mm
- Resistencia al granizo: 25 mm
- Número de tubos: 20
- Peso: 65 Kg

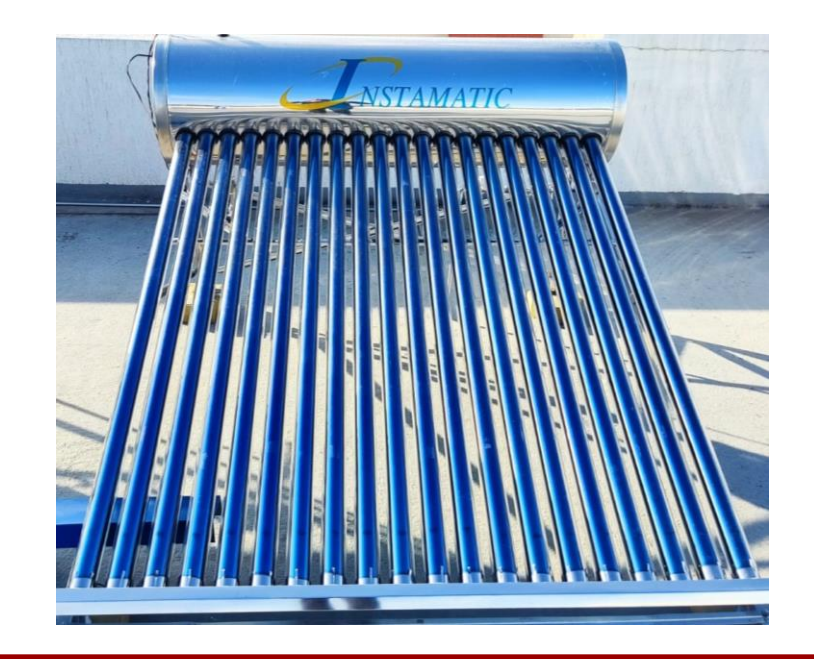

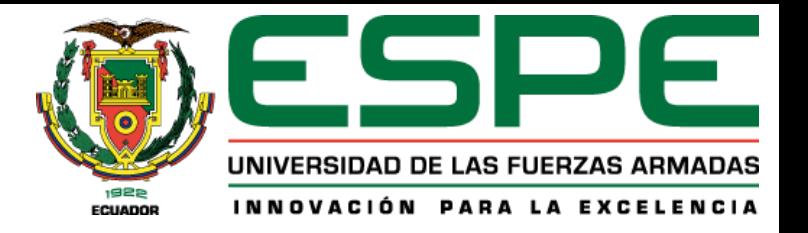

#### Controlador lógico programable LOGO V8.3

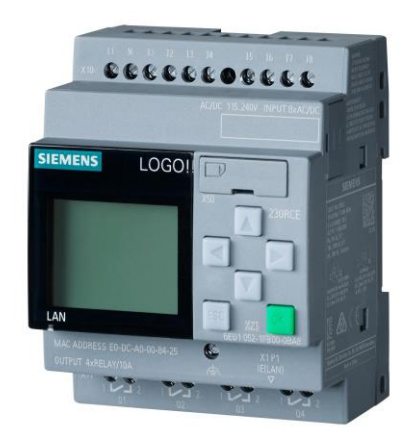

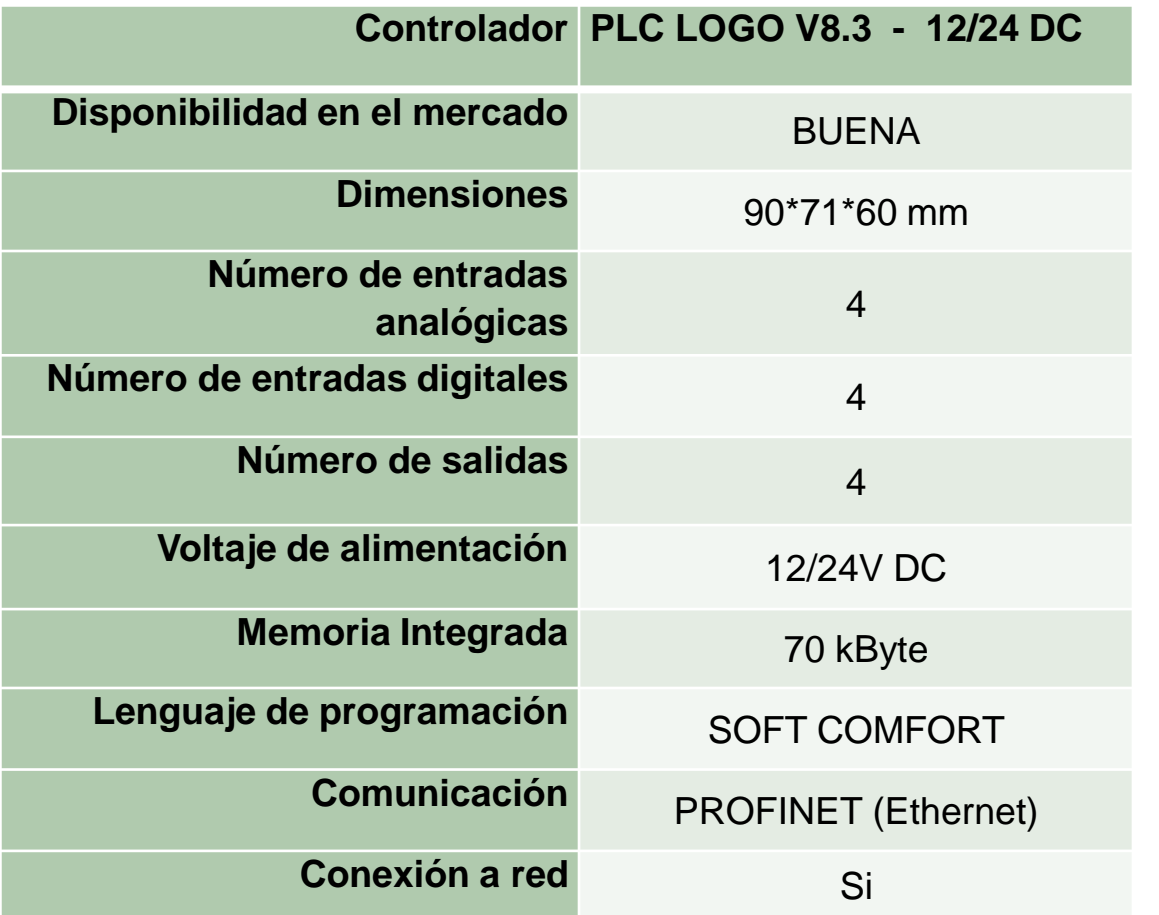

#### Selección de equipos

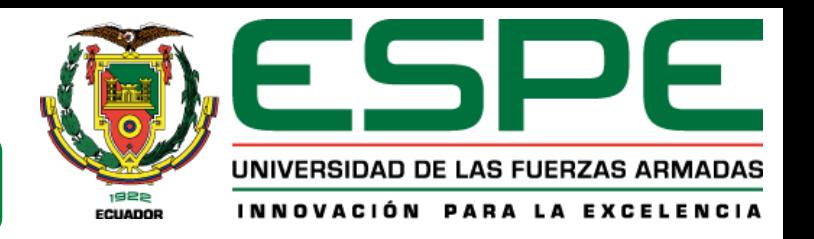

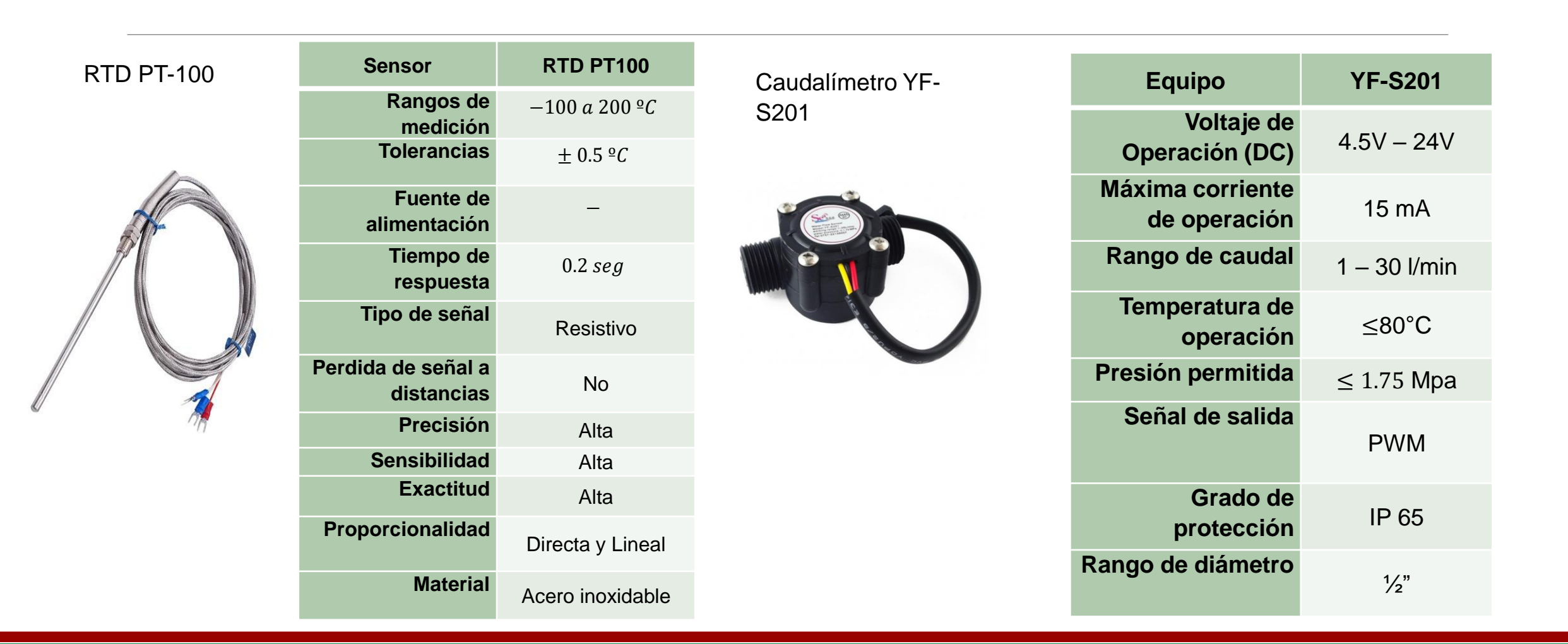

#### Selección de equipos

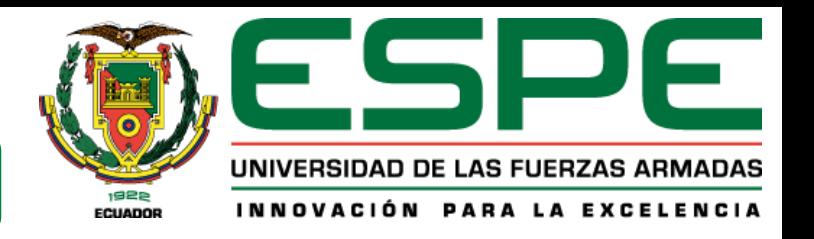

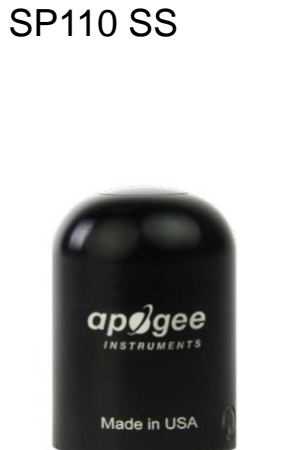

Piranómetro

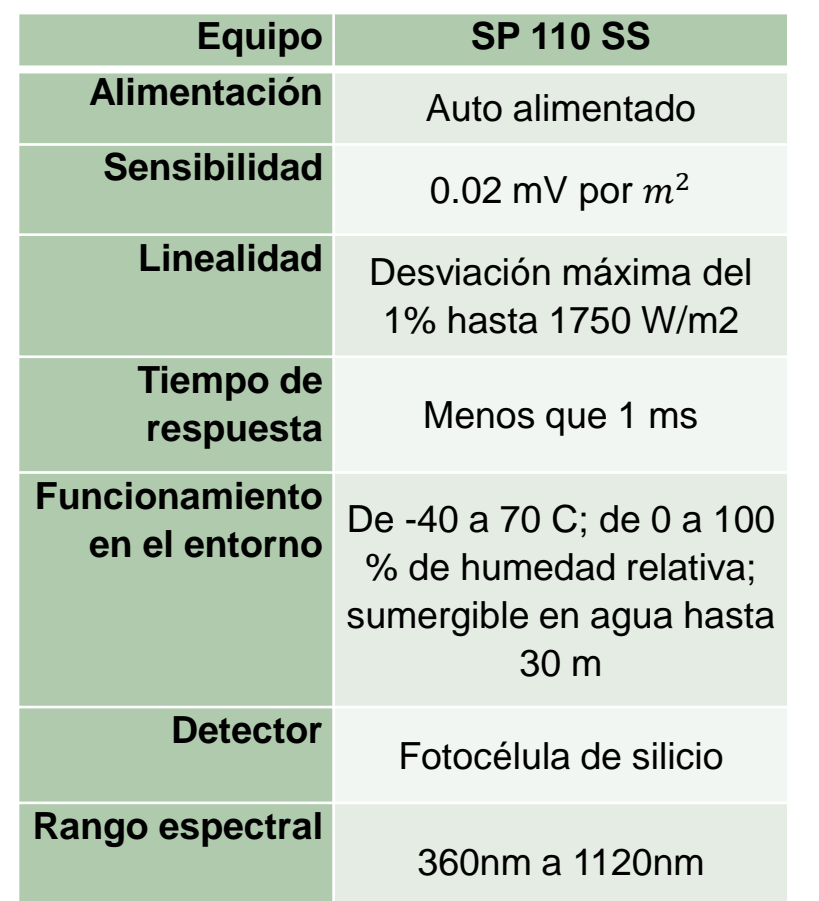

#### Tablero de control

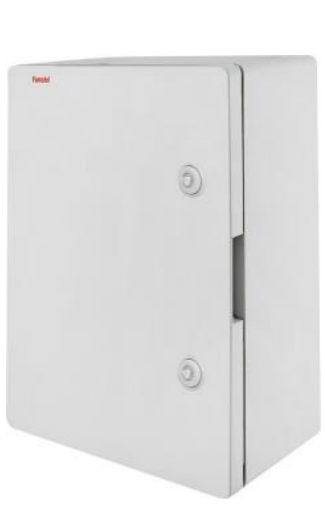

- Tablero de control con grado de protección IP65.
- Garantiza una protección al polvo y líquidos.
- Es de plástico ABS con dimensiones de 300\*400\*165 mm.

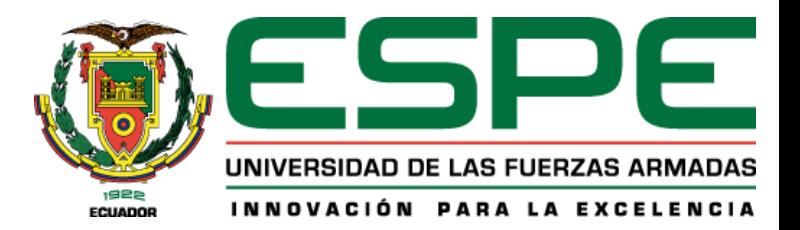

- 1. Objetivos
- 2. Fundamentación teórica
- 3. Arquitectura del proyecto
- 4. Modelamiento y simulación
- 5. Selección de equipos
- 6. Implementación del sistema
- 7. Análisis de resultados
- 8. Conclusiones y recomendaciones

#### Implementación del Sistema

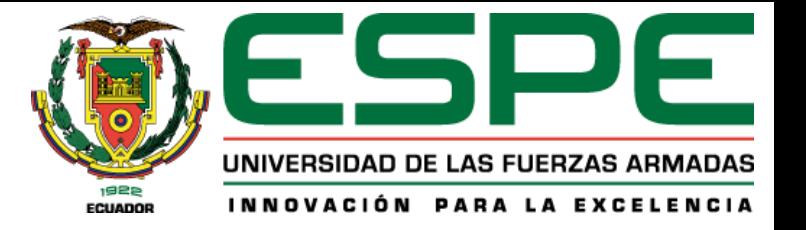

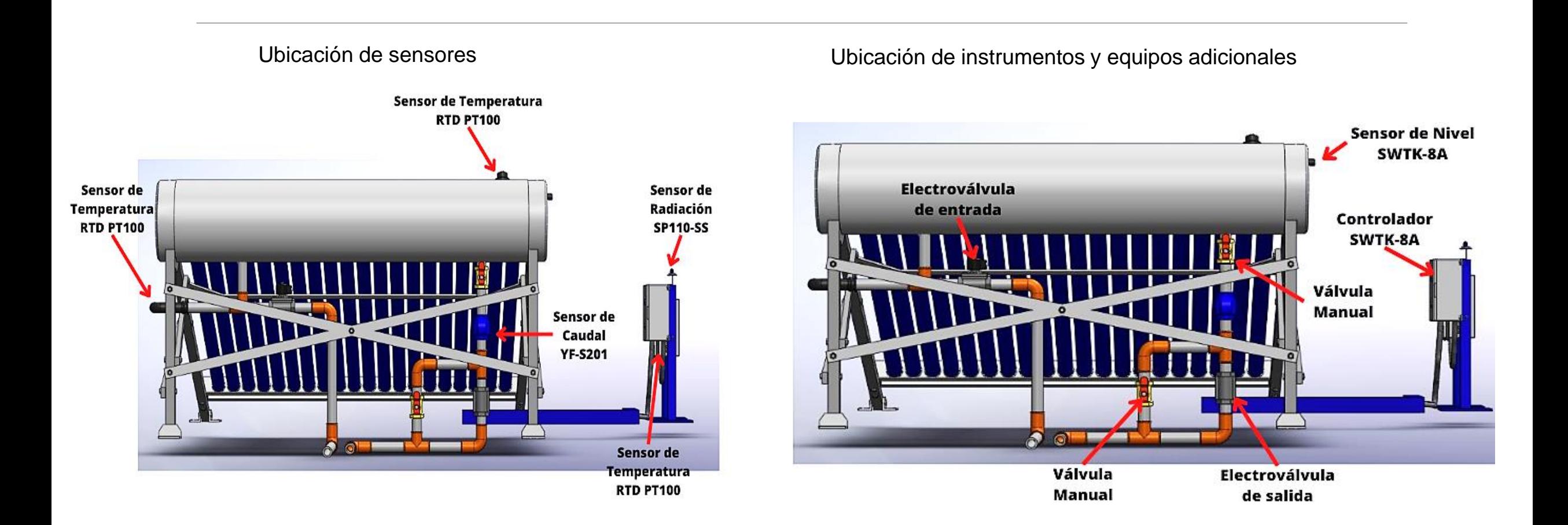

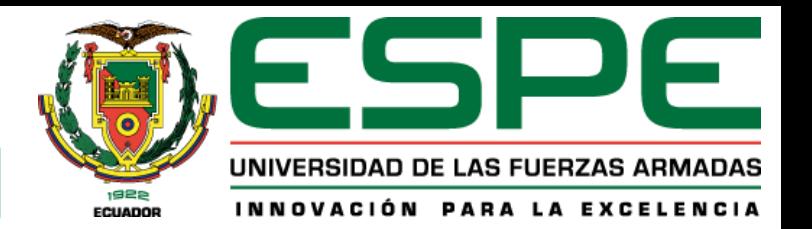

## Implementación del Sistema

#### Monitoreo

### Puertos

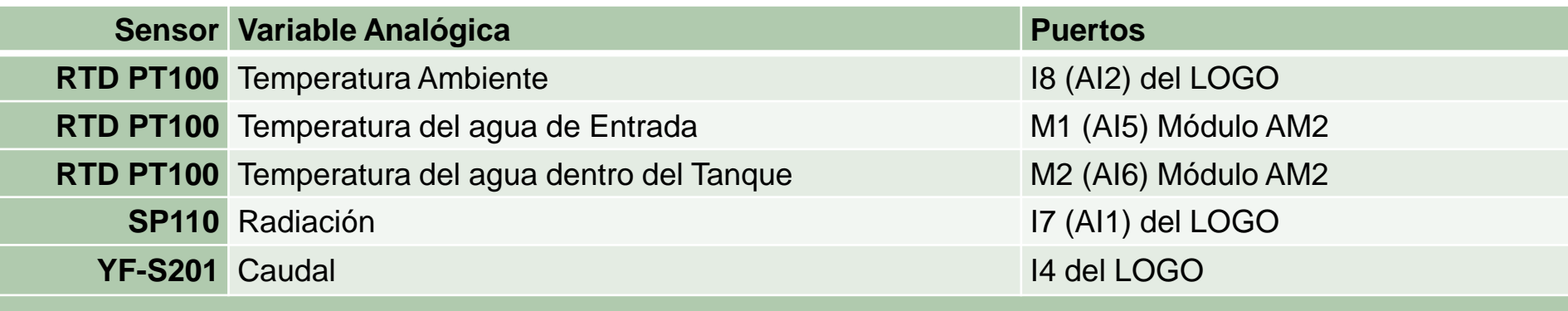

Entradas análogas **Acondicionamiento Acondicionamiento** Programación

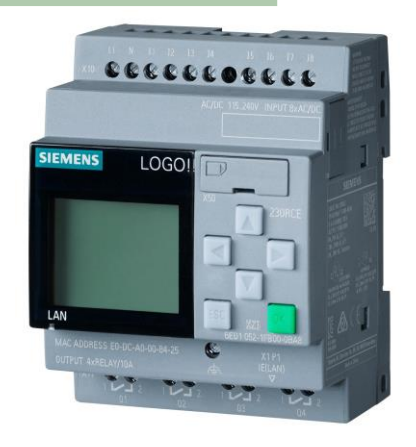

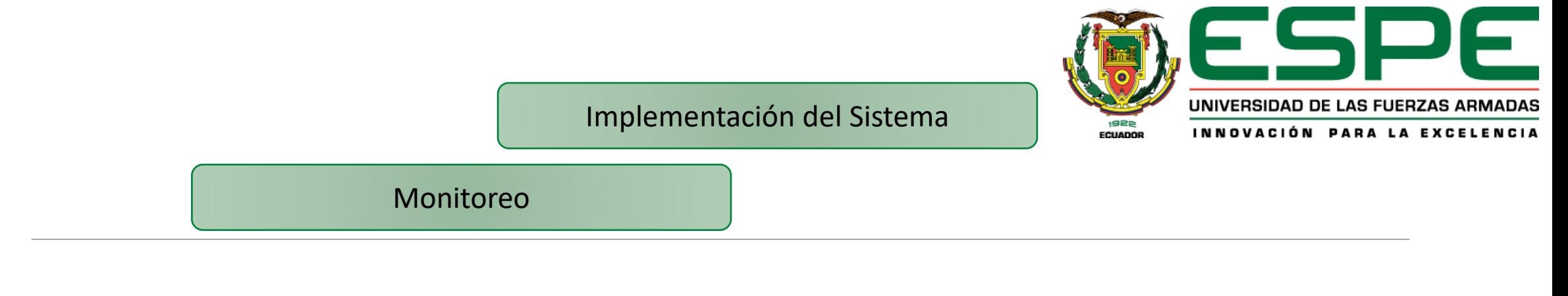

Dirección IP

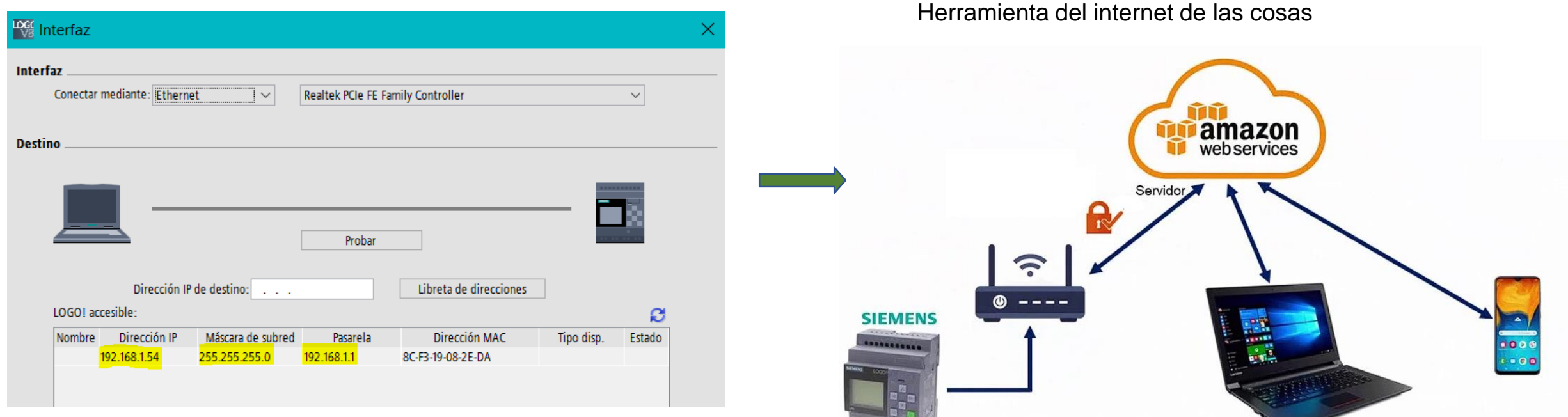

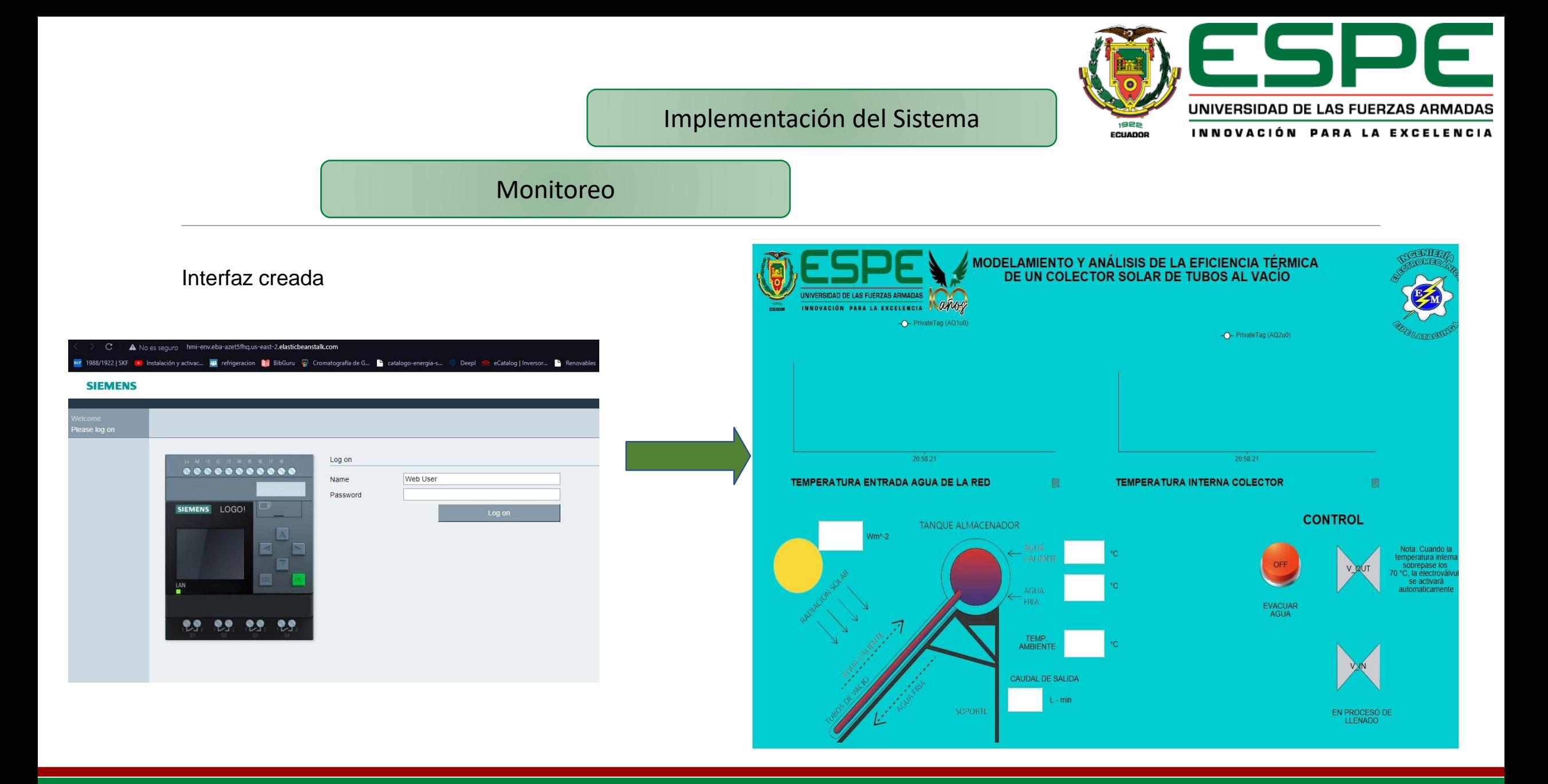

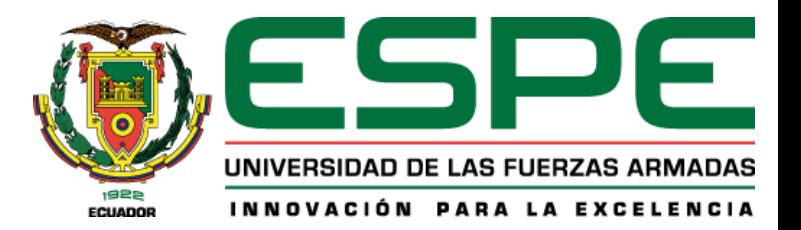

- 1. Objetivos
- 2. Fundamentación teórica
- 3. Arquitectura del proyecto
- 4. Modelamiento y simulación
- 5. Selección de equipos
- 6. Implementación del sistema
- 7. Análisis de resultados
- 8. Conclusiones y recomendaciones

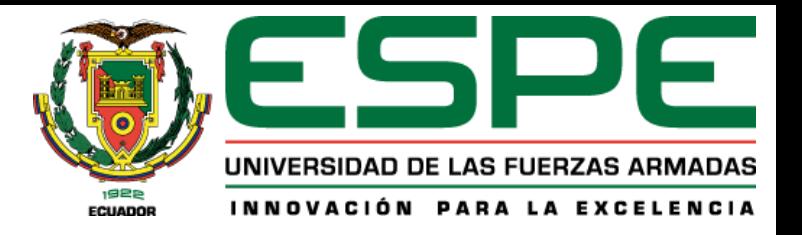

#### Curva Radiación Simulación

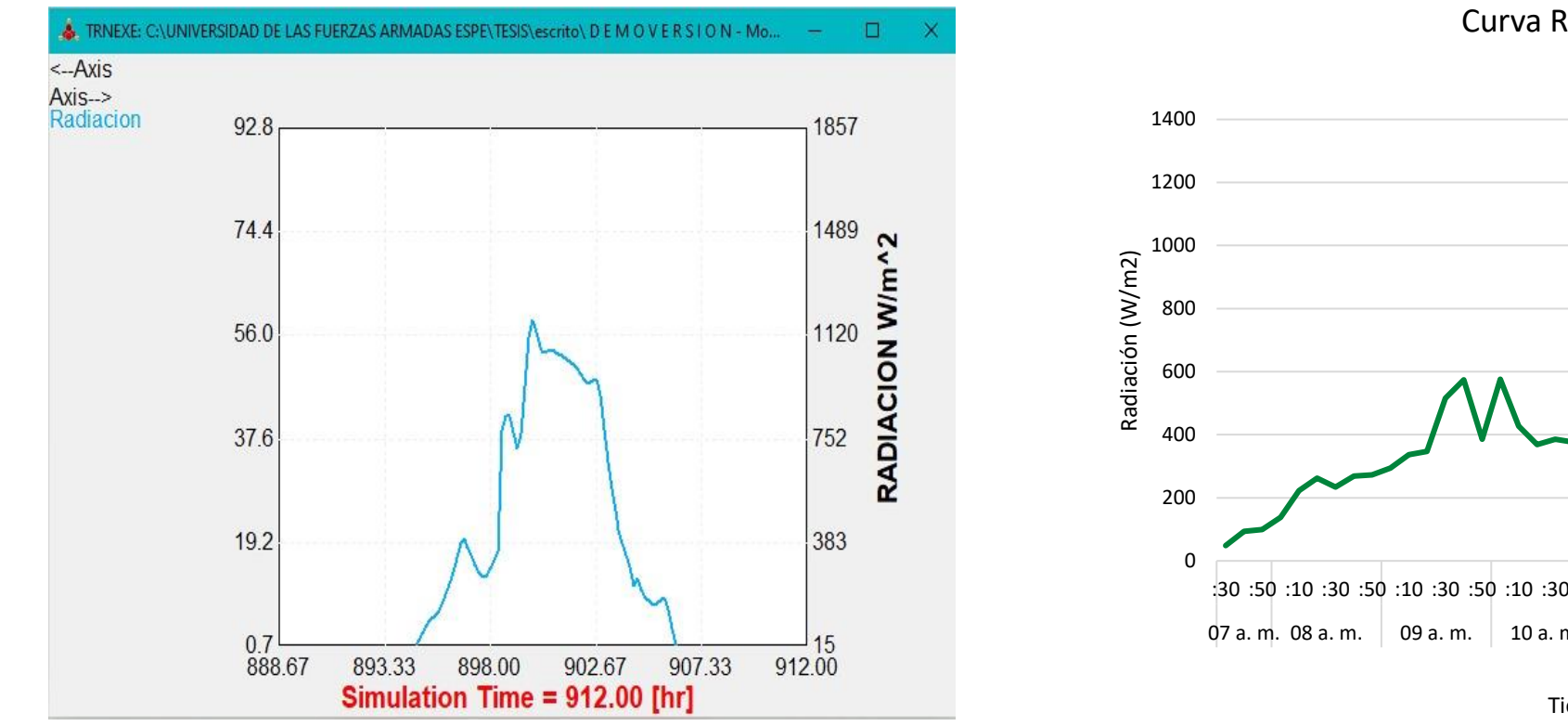

Curva Radiación SP110SS

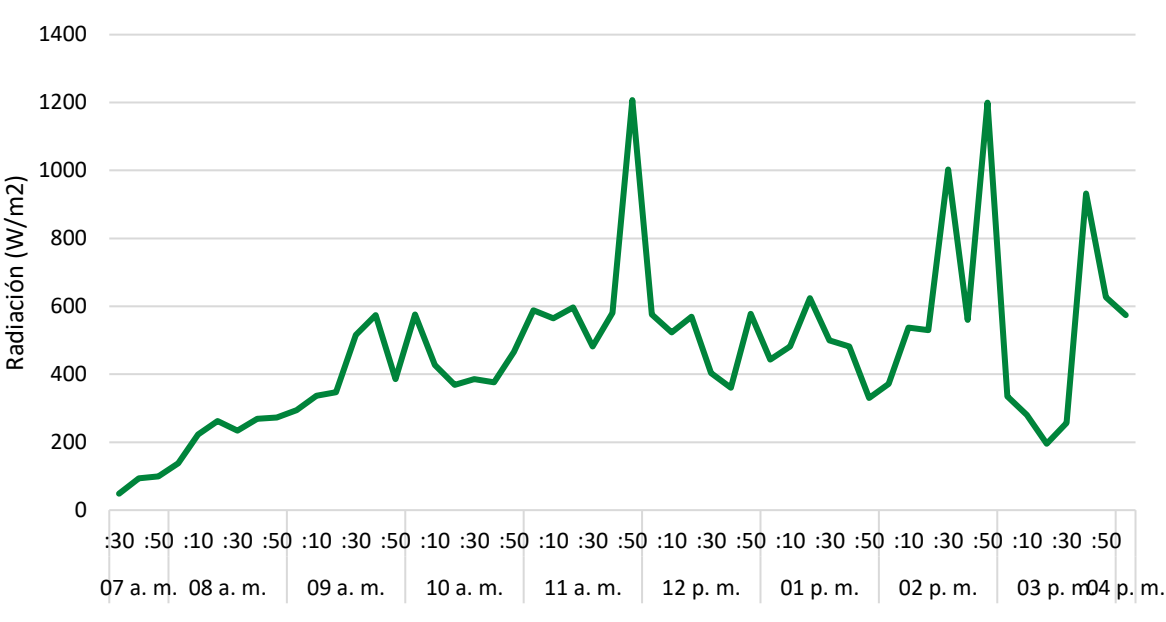

Tiempo

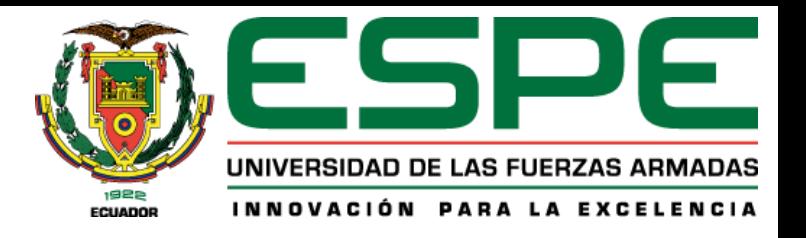

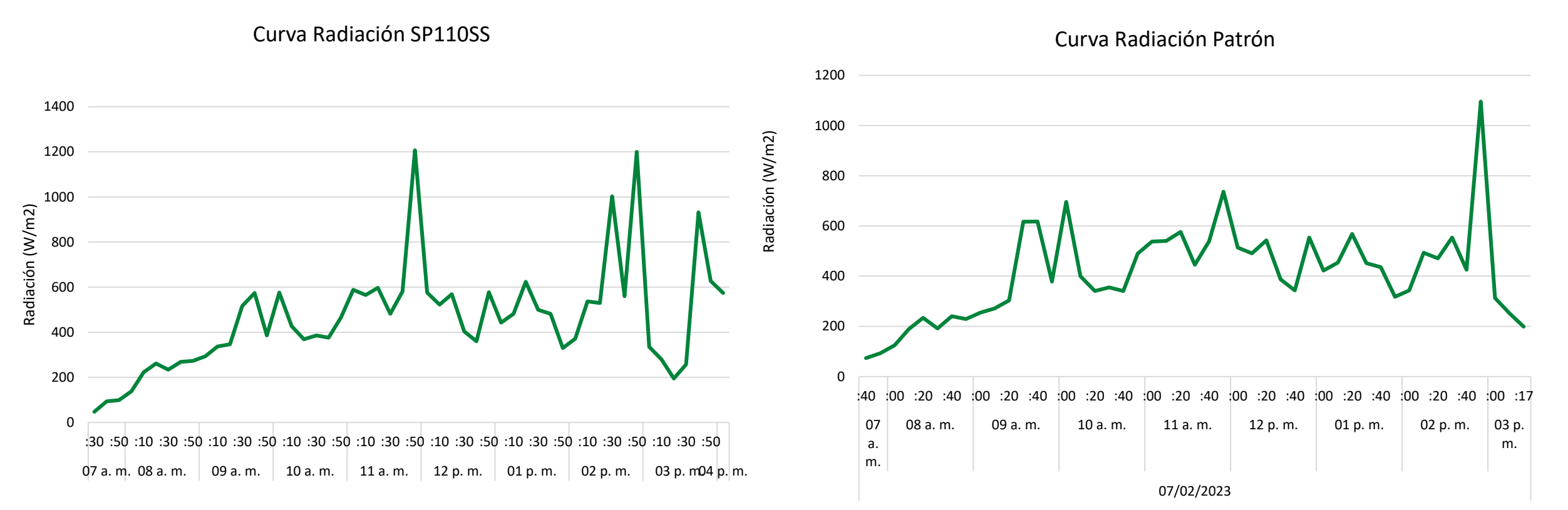

Tiempo

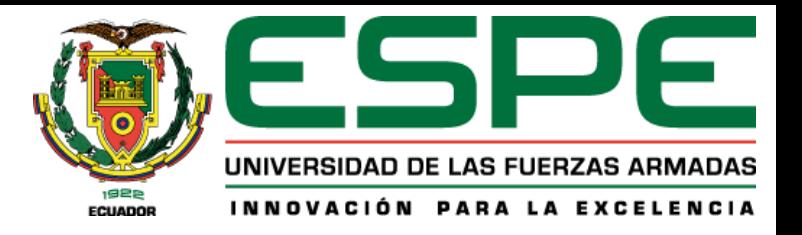

Temperatura del agua dentro den tanque almacenador de la entercione del tanque almacenador del tanque almacenador Simulación

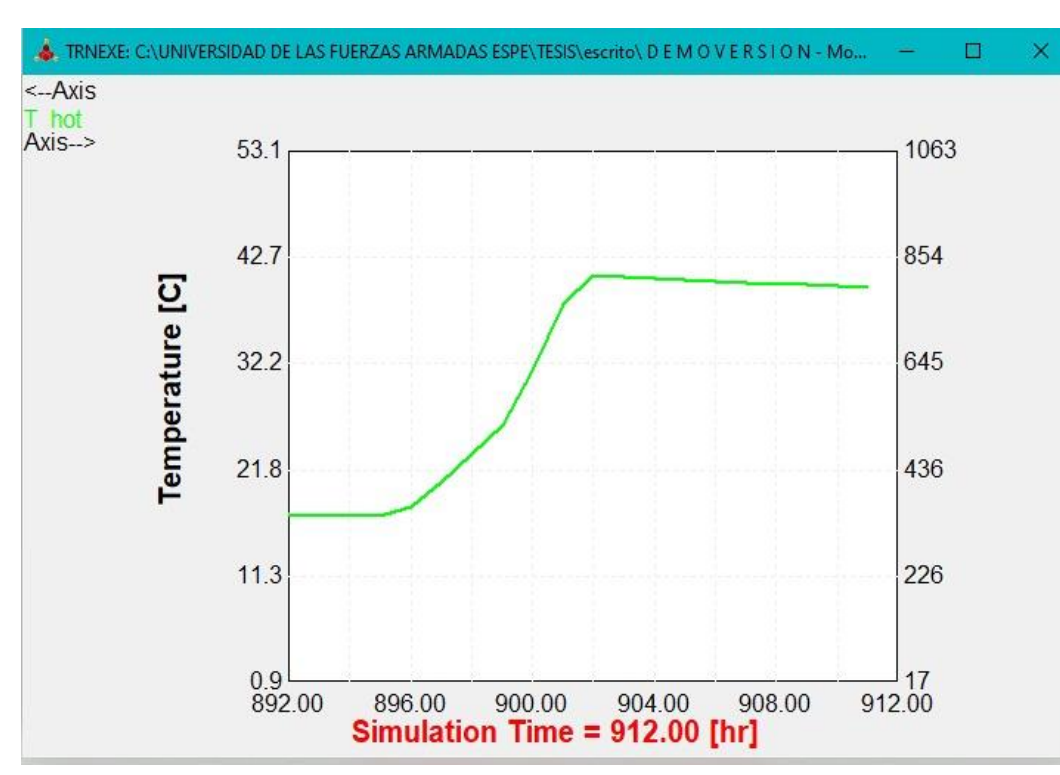

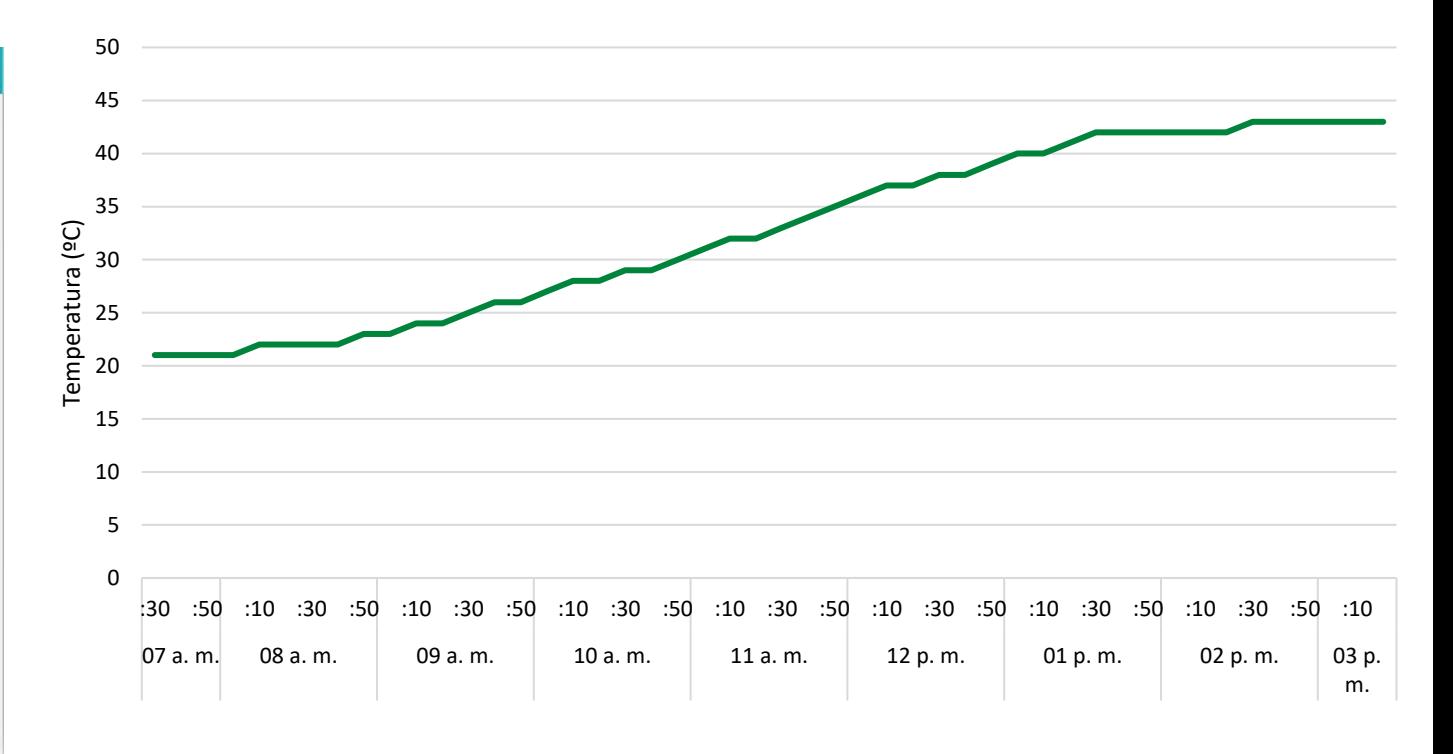

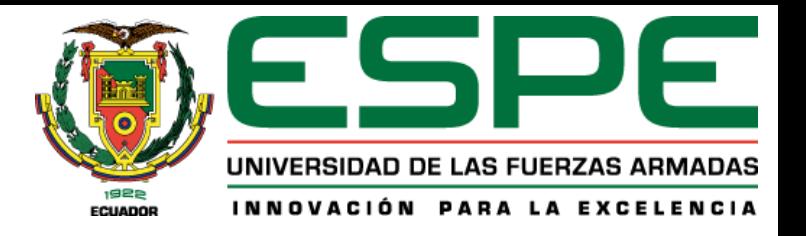

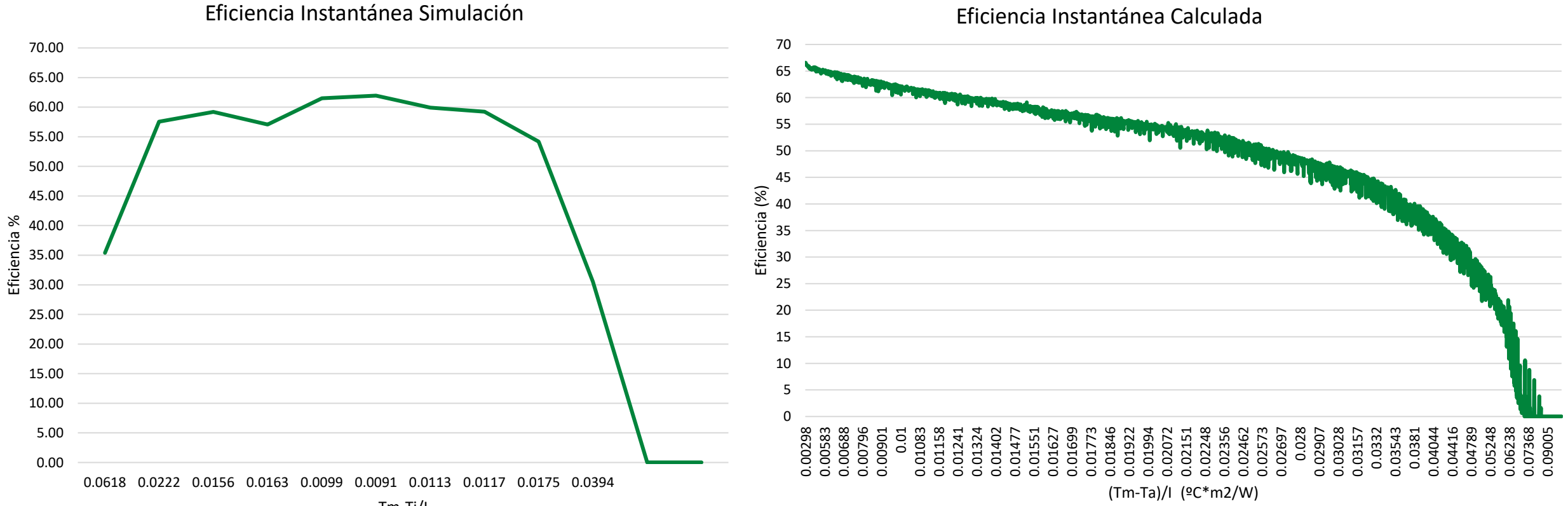

Tm-Ti/I

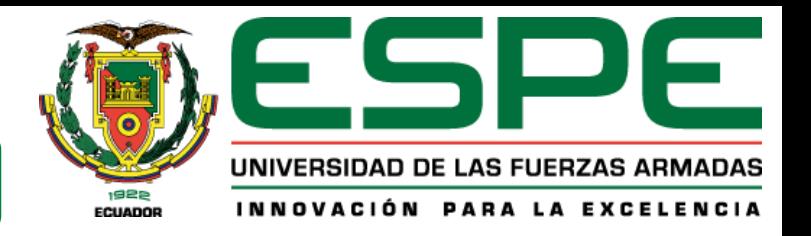

Datos de la variable de temperatura del agua dentro del tanque Datos de eficiencia instantánea calculada y simulada almacenador medida y simulada

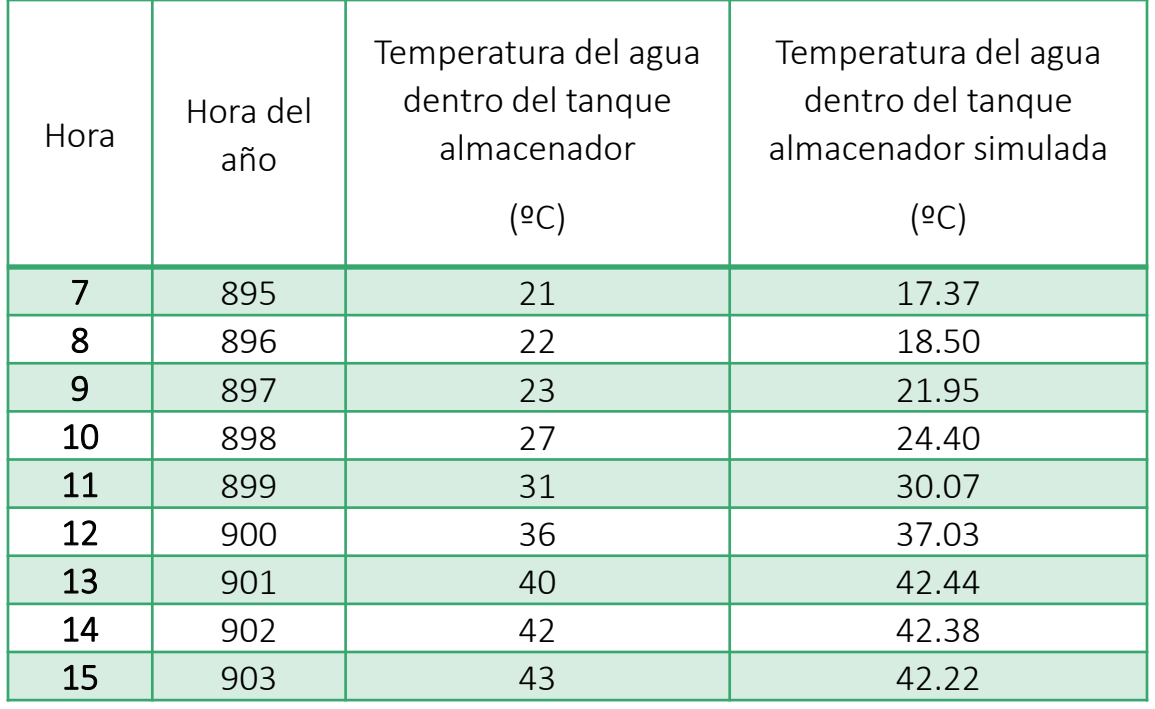

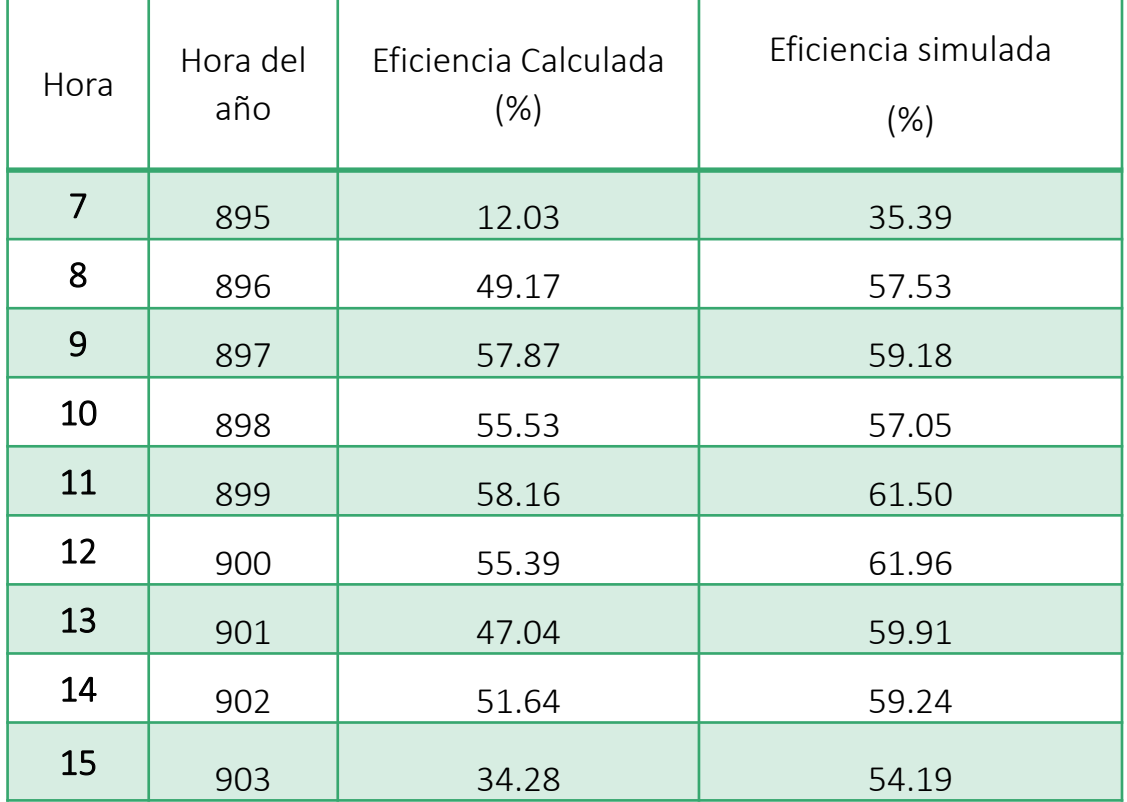

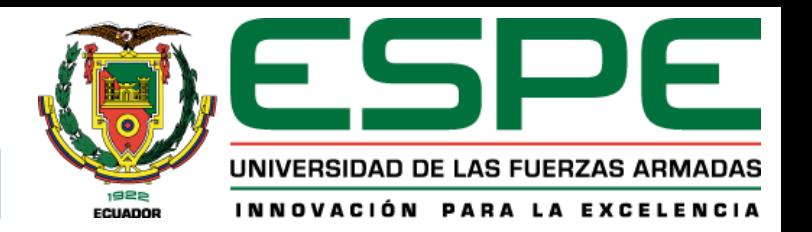

## Balance Energético

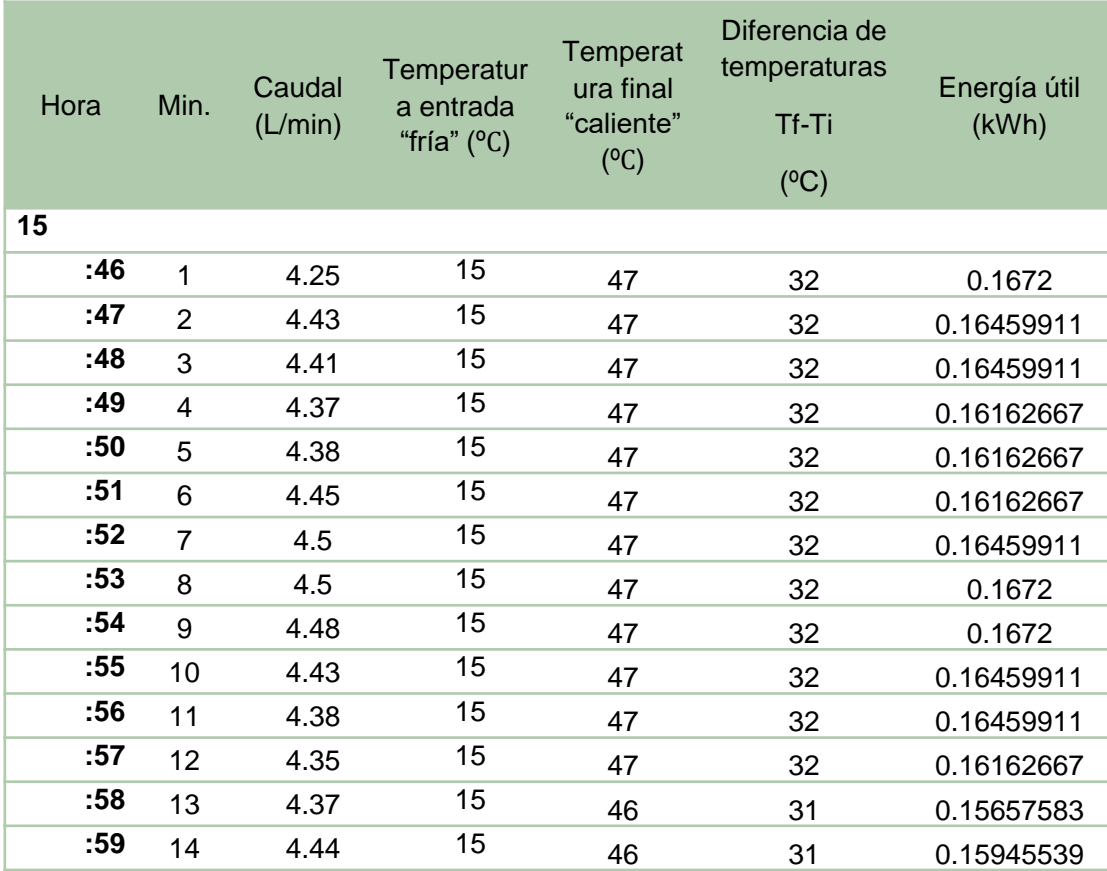

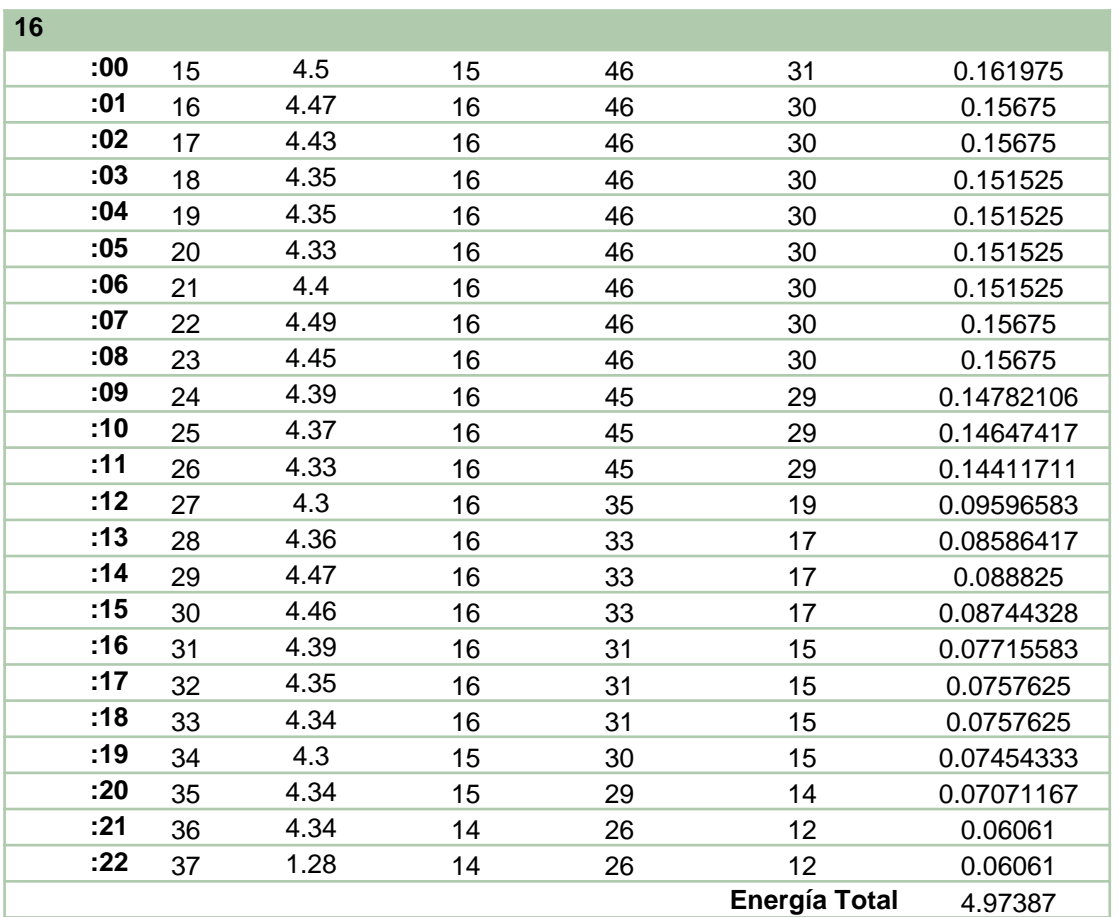

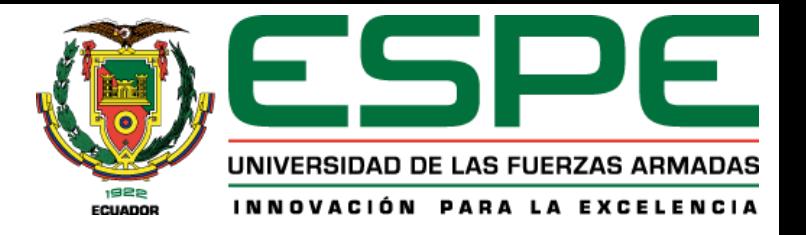

#### **Cálculo de Eficiencia**

$$
E_{incidente} = H * A_c
$$

$$
E_{\text{útil}} = m * C_p * (\Delta T)
$$

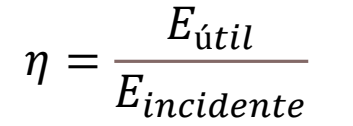

El valor de irradiación determinado desde las 07:30H hasta las 15:17H es de 3.59  $kWh/m^2$ , con el cual la energía incidente calculada fue de 8.32 kWh para un área de captación de 2.32  $m^2$ . El valor de la energía útil es de 5.10  $kWh$ , dando como resultado una eficiencia térmica de 61%. El sumatorio total del balance energético fue de 4.973 kWh durante un tiempo de descarga de agua de 37 minutos.

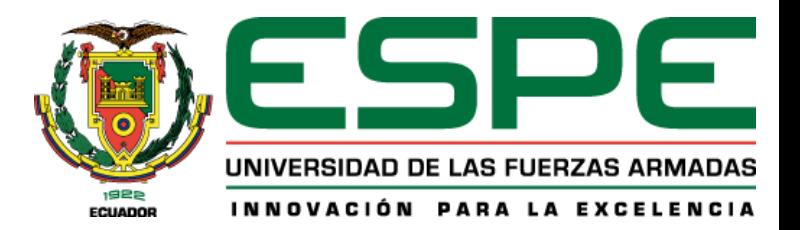

- 1. Objetivos
- 2. Fundamentación teórica
- 3. Arquitectura del proyecto
- 4. Modelamiento y simulación
- 5. Selección de equipos
- 6. Implementación del sistema
- 7. Análisis de resultados
- 8. Conclusiones y recomendaciones

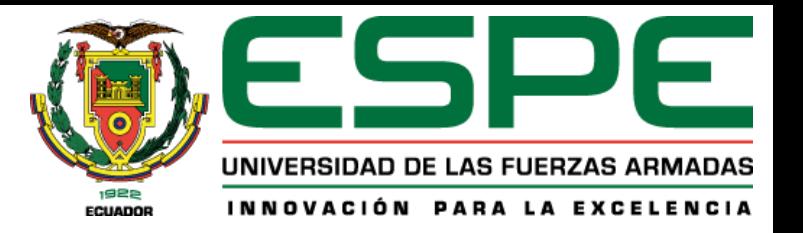

#### **Conclusiones**

Se modeló un colector solar de tubos al vacío mediante el software TRNSYS, obteniendo como resultados una eficiencia instantánea del 61.96% al medio día, una temperatura máxima registrada de 42.44°C. Esto con relación a la base de datos meteorológica obtenida del sitio web Photovoltaic Geographical Information System ingresada al programa, la cual según la curva de radiación resultó ser un día parcialmente nublado con radiación mínima de 91.62 W/m^2 y un valor máximo de 1084 W/m^2 al medio día.

Se seleccionó y se implementó un colector solar de tubos al vacío modelo JDL-TF20-58, que posee una capacidad de 200 litros del tanque de almacenamiento de agua, 20 tubos de vacío y un área de captación de 2.32 m^2, cuenta con un controlador local SWTK-8A que ayuda al control de la entrada del agua al colector solar, posee un sensor de nivel de agua que ayuda para el control de la electroválvula de entrada y un sensor de temperatura para activar la resistencia auxiliar en caso de implementarlo para días con poca radiación solar.

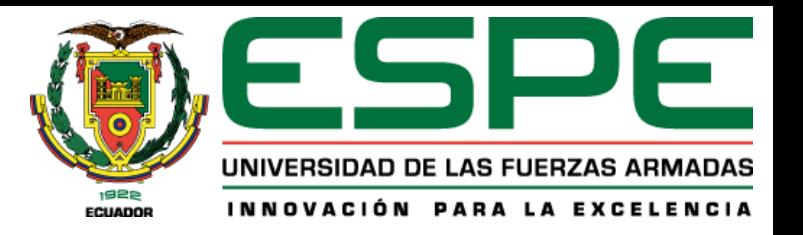

#### Conclusiones

Se realizó el análisis de la eficiencia instantánea recomendada por el fabricante, la eficiencia inicial es de 65%, mientras aumenta el valor de la función de (Tm-Ta)/I la eficiencia baja hasta 0%. Mediante el cálculo de la energía útil con un valor de 5.10 kWh y la energía incidente con un valor de 8.32 kWh se determinó la eficiencia térmica del colector solar dando un valor del 61% valores que caen dentro del rendimiento máximo dado por el fabricante.

● Los datos obtenidos del monitoreo muestran un valor máximo de 47°C para la temperatura del agua dentro del tanque almacenador durante el ensayo realizado el 7 de febrero del 2023, considerándose un día parcialmente nublado con mínimas de irradiancia de entre 48 a 576 W/m^2 en la mañana, un valor máximo de 1207 W/m^2 al medio día y valores de 500 a 300 W/m^2 para la tarde.

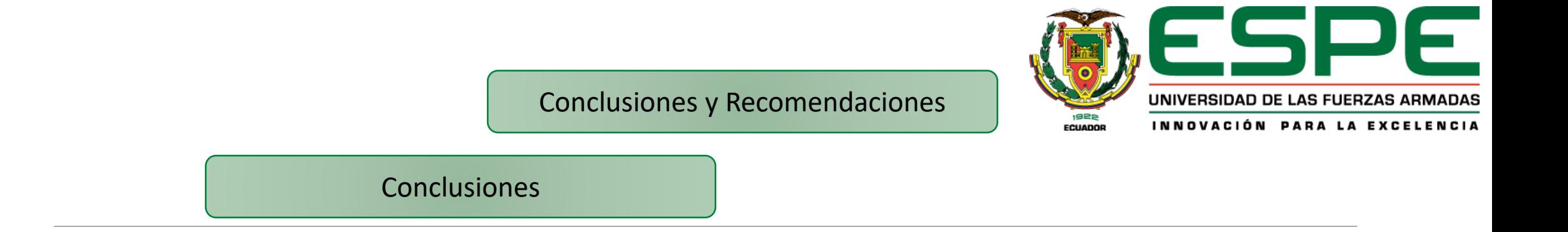

● La cuantificación del calor almacenado se la realiza mediante el ensayo de descarga en la cual se determinó un valor de 4.973 kWh, este valor representa la energía acumulada en el tanque almacenador durante la prueba realizada el 7 de febrero de 2023.

● Los valores obtenidos muestran una buena correlación entre los resultados simulados y los datos reales, para el colector solar de tubos al vacío modelado se obtuvo una curva de temperatura del agua dentro del tanque almacenador aproximada a la obtenida durante el ensayo realizado el 7 de febrero de 2023, demostrando estar en lo correcto. El error de la radiación determinado entre el sensor patrón y el sensor SP110SS es del 1.88%, lo cual indica que el sensor implementado es fiable.

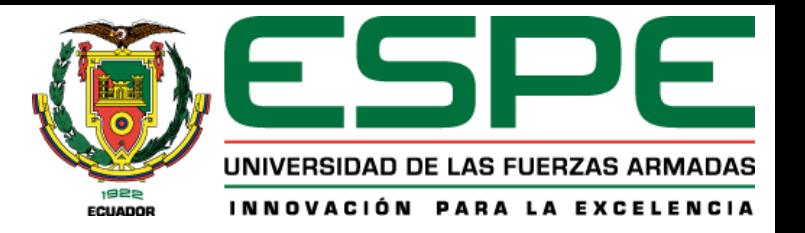

#### Recomendaciones

- Para determinar la eficiencia optima del colector el monitoreo debe realizarse en un día despejado con mayor radiación para elevar la temperatura del agua. Es indispensable utilizar la cubierta protectora del colector cuando no se encuentre en funcionamiento para evitar la temperatura de estancamiento que corresponde a la máxima temperatura que el agua puede alcanzar y evitar el daño a los sensores utilizados para su monitoreo.
- Verificar la dirección IP del PLC y la dirección de pasarela del PLC que coincidan con las mismas direcciones del ordenador utilizado para el monitoreo. La conexión con la nube de Amazon se debe registrar la contraseña creada por la cuenta IAM de Amazon con la cual se tiene acceso a la interfaz de comunicación.
- Utilizar el software Logo Soft Comfort V8.3 para la descarga de datos en el ordenador del laboratorio de Fuentes Renovables, existe una tarjeta micro SD insertada para el almacenamiento de datos en el PLC Logo que permite guardar todos los datos del monitoreo.

# GRACIAS